# STYNTIC

Sistema Nacional de Controle da Origem dos Produtos Florestais

DECLARAÇÃO DE CORTE **SUBSTITUIÇÃO** TRAÇAMENTO REGISTRO DE EXPLORAÇÃO

**R** 

**IBAMA** 

# MANUAL DO USUÁRIO EXTERNO

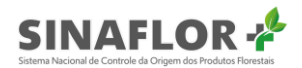

## **Sumário**

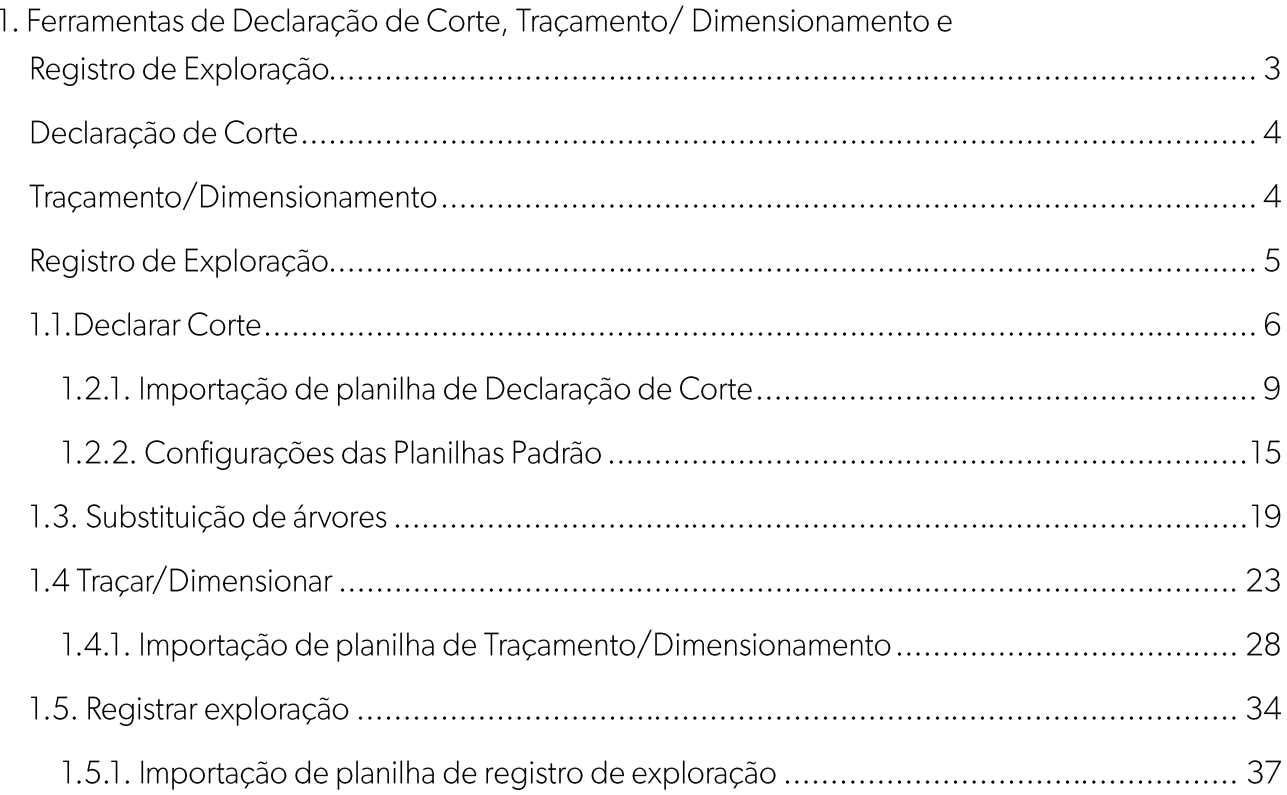

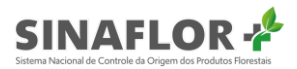

### 1. Ferramentas de Declaração de Corte, Traçamento/ Dimensionamento e Registro de Exploração

O Sinaflor trouxe importante funcionalidade relacionada à migração dos créditos para o Sistema de Documento de Origem Florestal - DOF, que foi a Declaração de Corte. Nela, após emissão de Autorização de Exploração (Autex), os créditos pré-autorizados somente eram liberados mediante a declaração das árvores efetivamente exploradas e seu volume mensurado.

À época esta funcionalidade foi reconhecida como um grande passo dado ao empreendedor/produtor rural, visto que anteriormente pós-emissão da Autorização, o usuário de posse da Autorização tinha ainda que cadastrar manualmente os créditos autorizados no sistema DOF, e solicitar via requerimento físico ao órgão ambiental que homologasse esta operação, para só a partir daí realizar as transações florestais. Sem sobra de dúvidas um procedimento burocrático e de grande demora.

O sistema **Sinaflor+** trouxe aprimoramentos para esta funcionalidade, tornando-a ainda mais prática e prevendo agora a informação preliminar das árvores cortadas em campo, e por conseguinte a informação do romaneio de cada árvore. Tudo isso podendo agora ser realizado a partir da importação de planilhas com os dados das toras geradas durante a exploração.

Abaixo é apresentado fluxo pós-emissão da Autorização já contemplando as novas funcionalidades:

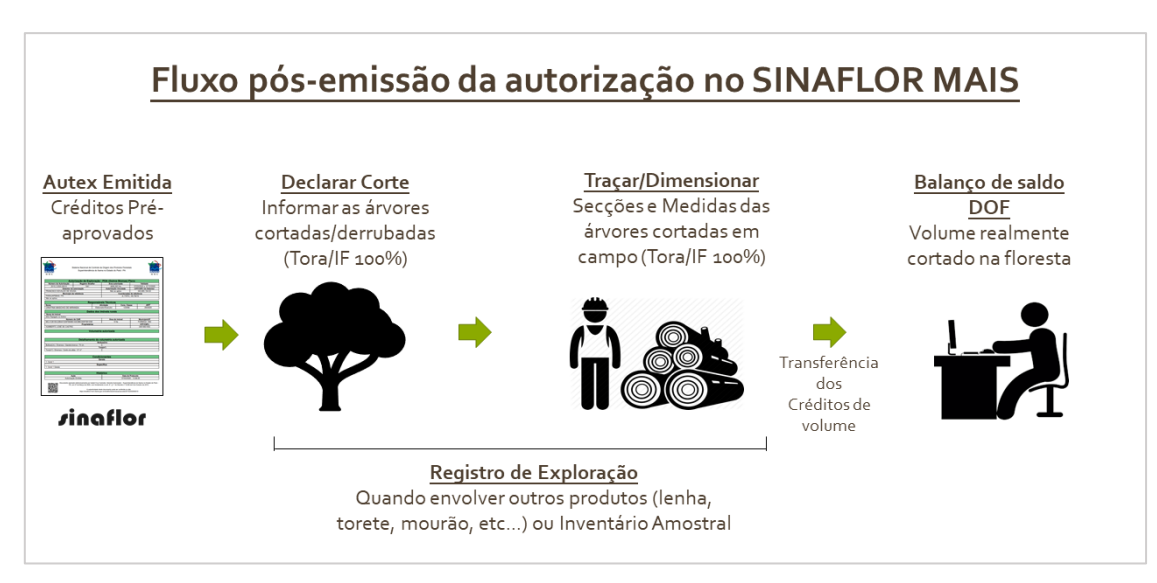

Figura 1 - Fluxo pós-emissão de Autorização no Sinaflor+

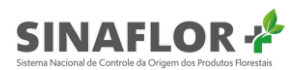

Com estas ferramentas, os créditos que entrarão no sistema de Documento de Origem Florestal -DOF representarão os volumes efetivamente explorados, evitando a geração de créditos de produtos florestais inexistentes.

Isso sem dúvida é um grande avanço para a gestão florestal, pois gera maior detalhamento na rastreabilidade, que é uma obrigação legal de todos os usuários, e ainda torna a operação mais prática e rápida de ser executada.

Para facilitar mais ainda o entendimento, abaixo é apresentado resumo explicativo das 3 novas funcionalidades, a saber:

#### Declaração de Corte

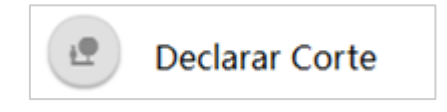

- a) Operação preliminar ao traçamento/dimensionamento;
- b) Etapa em que devem ser informadas as árvores já cortadas/derrubadas, sem declarar suas dimensões ou volumes;
- c) Aplicável somente para Planos de Manejo Florestal Sustentável na Floresta Amazônica, ou Projetos de Manejo em outros biomas, cujo inventário exigido seja o censo florestal/IF100%;
- d) Deve ser realizada quando o produto a ser obtido for tora;
- e) Nesta etapa ainda não há a migração dos créditos para o sistema DOF;
- f) Pode ser executada mediante importação de planilha.

#### Traçamento/Dimensionamento

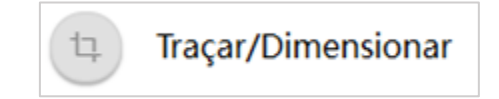

- a) Operação complementar e posterior a Declaração de Corte;
- b) Etapa em que devem ser informadas as secções oriundas de cada árvore explorada (Ex. 1a, Ib, Ic...) e suas dimensões (Diâmetro da Base, Diâmetro do Topo e Comprimento);
- c) Aplicável somente para Planos de Manejo Florestal Sustentável na Floresta Amazônica, ou Projetos de Manejo em outros biomas, cujo inventário exigido seja o censo florestal/IF100%;

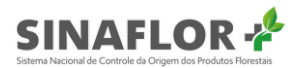

- d) Deve ser realizada quando o produto a ser obtido for tora;
- e) Nesta etapa ocorre a migração dos créditos para o sistema DOF;
- f) Pode ser executada mediante importação de planilha.

#### Registro de Exploração

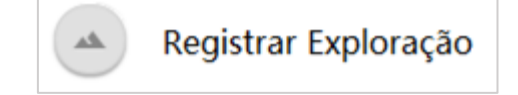

- a) Operação independente, ou seja, desvinculada das ferramentas anteriores.
- b) Etapa em que devem ser informados os volumes efetivamente explorados de forma consolidada (Ex. lenha, toretes, mourões, estacas, estirpe, dentre outros) ou de forma individual (toras);
- c) Aplicável para outros produtos gerados em Planos de Manejo Florestal Sustentável na Floresta Amazônica, e nos demais Projetos, cujo levantamento exigido seja o Inventário Florestal Amostral.
- d) Deve ser realizada quando envolver outros produtos a serem gerados (Ex. lenha, toretes, mourões, estacas, estirpe, dentre outros) ou quando envolver toras oriundas de inventário amostral;
- e) Nesta etapa ocorre a migração dos créditos para o sistema DOF.

De modo que empreendedores/produtores rurais possa operar da melhor forma as funcionalidades citadas, será apresentado abaixo a forma de utilização de cada ferramenta.

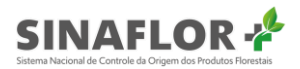

#### 1.1. Declarar Corte

Como citado, para os empreendedores/produtores rurais que tiverem suas autorizações emitidas no Sinaflor+, a etapa de declaração de corte será apenas a prestação da informação das árvores já cortadas/derrubadas, sendo ela executada para Planos de Manejo Florestal da Amazônia ou Manejos em outros biomas cujo sistema de levantamento seja inventário florestal 100%. Para realizar esta etapa, o usuário deverá acessar ao sistema **Sinaflor+**, e logo após, a opção "Minhas Autorizações".

| Autorização<br>$\sim$ | Autorização / Minhas autorizações |                       |                               |                    |                   |                                                               |                |           |                                  |
|-----------------------|-----------------------------------|-----------------------|-------------------------------|--------------------|-------------------|---------------------------------------------------------------|----------------|-----------|----------------------------------|
| Minhas autorizações   |                                   |                       |                               |                    |                   |                                                               |                |           |                                  |
|                       | Minhas autorizações               |                       |                               |                    |                   |                                                               |                |           |                                  |
|                       | 9 colunas selecionadas            | <b>Limpar filtros</b> |                               |                    |                   |                                                               |                |           |                                  |
|                       | Nº da autorização =               | Nº do registro        | Atividade $=$                 | Área (ha) $\equiv$ | Validade $\equiv$ | Órgão ambiental =                                             | Município $=$  | UF $=$    | $\odot$<br>Situação =            |
|                       |                                   |                       | poa                           |                    |                   |                                                               |                |           | Í                                |
|                       |                                   |                       |                               |                    |                   |                                                               |                |           |                                  |
|                       | 2053.2.2020.05082                 | 25300185              | POA (Amazônia<br>Legal) Pleno | 956.6442           | 28/02/2021        | Instituto Chico Mendes de<br>Conservação da<br>Biodiversidade | <b>AMAJARI</b> | <b>RR</b> | Autorização<br>$\Box$<br>Emitida |
|                       | 2053.2.2020.05077                 | 25300182              | POA (Outros<br>Biomas) Pleno  | 7.854,2000         | 28/02/2021        | Instituto Chico Mendes de<br>Conservação da<br>Biodiversidade | AMAJARI        | RR        | Autorização<br>E<br>Emitida      |

Figura 2 - Minhas autorizações

Em seguida, deverá selecionar a Autorização de interesse e clicar na opção "Declarar corte".

| Nº da autorização =    | Nº do registro | Atividade $=$                                | Área (ha) $\equiv$ | Validade $\equiv$                | Órgão ambiental $=$                                           | Município $=$ | UF $\equiv$ | Situação $=$                   |
|------------------------|----------------|----------------------------------------------|--------------------|----------------------------------|---------------------------------------------------------------|---------------|-------------|--------------------------------|
|                        |                | poa                                          |                    |                                  |                                                               |               |             |                                |
| 2053.2.2020.05082      | 25300185       | POA (Amazônia<br>Legal) Pleno                | 956,6442           | 28/02/2021                       | Instituto Chico Mendes de<br>Conservação da<br>Biodiversidade | AMAJARI       | <b>RR</b>   | Autorização<br>Emitida         |
| 2053.2.2020.05077      | 25300182       | POA (Outros<br>Biomas) Pleno                 | 7.854,2000         | 28/02/2021                       | Instituto Chico Mendes de<br>Conservação da<br>Biodiversidade | AMA, JARI     | <b>RR</b>   | Autorização<br>Emitida         |
| 2053.2.2020.05076      | 25300180       | POA (Amazônia<br>Legal) Baixa<br>Intensidade | 989,8778           | 28/02/2021                       | Instituto Chico Mendes de<br>Conservação da<br>Biodiversidade | AMAJARI       | <b>RR</b>   | Autorização<br>Emitida         |
| Registros: $10 \times$ |                |                                              |                    | $\bigoplus$ > >i<br>$\mathbb{R}$ |                                                               |               |             | Registros: 1 a 3   Total de: 3 |

Figura 3 - Declarar corte

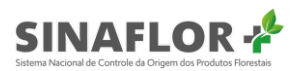

Após clicar na opção, é aberta nova janela que contempla todas as árvores autorizadas para exploração, com sua numeração, e informações de nome popular e nome científico.

| 4 colunas selecionadas $\sim$ | <b>Limpar filtros</b> |                      |                          | <b>IMPORTAR PLANILHA</b><br>$+ -$  |                      |
|-------------------------------|-----------------------|----------------------|--------------------------|------------------------------------|----------------------|
| □                             | N° da árvore $\equiv$ | Nome científico $=$  | Nome popular $=$         | Volume $(m^3) \equiv$              | $\frac{d\Phi}{d\mu}$ |
|                               |                       |                      |                          |                                    |                      |
| $\Box$<br>ab2537              |                       | Nectandra moritziana | Louro                    | 1,0000                             |                      |
| $\Box$<br>ab1283              |                       | Nectandra moritziana | Louro                    | 1,0000                             |                      |
| $\Box$<br>ab1151              |                       | Nectandra moritziana | Louro                    | 1,0000                             |                      |
| о<br>ab1293                   |                       | Nectandra moritziana | Louro                    | 1,0000                             |                      |
| $\Box$<br>ab1258              |                       | Nectandra moritziana | Louro                    | 1,0000                             |                      |
| $\Box$<br>ab1092              |                       | Nectandra moritziana | Louro                    | 1,0000                             |                      |
| $\Box$<br>ab1255              |                       | Nectandra moritziana | Louro                    | 1,0000                             |                      |
| $\Box$<br>ab1242              |                       | Nectandra moritziana | Louro                    | 1,0000                             |                      |
| $\Box$<br>ab1140              |                       | Nectandra moritziana | Louro                    | 1,0000                             |                      |
| □<br>ab1181                   |                       | Nectandra moritziana | Louro                    | 1,0000                             |                      |
| Registros: $10 \sim$          |                       |                      | $K \leftarrow 12345$ > > | Registros: 1 a 10   Total de: 1203 |                      |

Figura 4 - Declarar corte

Conforme se observa na tela acima, é possível realizar a declaração de corte de duas formas: A primeira através de importação de planilha padrão, e a segunda lançando a informação diretamente no sistema.

Para esta última opção, o usuário deverá selecionar a árvore ou as árvores de interesse constantes na tela e clicar novamente na opção "Declarar corte".

|              | <b>Limpar filtros</b><br>4 colunas selecionadas v |                            |                  | <b>IMPORTAR PLANILHA</b><br>÷             |
|--------------|---------------------------------------------------|----------------------------|------------------|-------------------------------------------|
| □            | N° da árvore $\equiv$                             | Nome científico $=$        | Nome popular $=$ | Volume $(m^3) =$                          |
|              |                                                   |                            |                  |                                           |
| $\checkmark$ | ab2537                                            | Nectandra moritziana       | Louro            | $\tau_{\downarrow}$<br>1,0000             |
| ✓            | ab1283                                            | Nectandra moritziana       | Louro            | 1,0000<br>$\textcolor{blue}{\Box}$        |
| $\checkmark$ | ab1151                                            | Nectandra moritziana       | Louro            | 1,0000                                    |
| ▽            | ab1293                                            | Nectandra moritziana       | Louro            | $\hfill\ensuremath{\mathsf{D}}$<br>1,0000 |
| □            | ab1258                                            | Nectandra moritziana       | Louro            | 1,0000                                    |
| □            | ab1092                                            | Nectandra moritziana       | Louro            | 1,0000                                    |
| □            | ab1255                                            | Nectandra moritziana       | Louro            | 1,0000                                    |
| □            | ab1242                                            | Nectandra moritziana       | Louro            | 1,0000                                    |
| □            | ab1140                                            | Nectandra moritziana       | Louro            | 1,0000                                    |
| □            | ab1181                                            | Nectandra moritziana       | Louro            | 1,0000                                    |
|              | Registros: $10 \sim$                              | $K \leftarrow 12345$ > > 1 |                  | Registros: 1 a 10   Total de: 1203        |
|              | Exportar para: PDF   CSV   ODT                    |                            |                  |                                           |
|              |                                                   |                            | <b>VOLTAR</b>    |                                           |

Figura 5 - Declarar corte

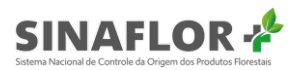

Conforme se observa é possível a múltipla seleção de árvores, assim como efetuar a busca de indivíduos específicos, através das ferramentas de filtros.

Após clicar em "Declarar corte" o sistema emitirá a seguinte mensagem para confirmação:

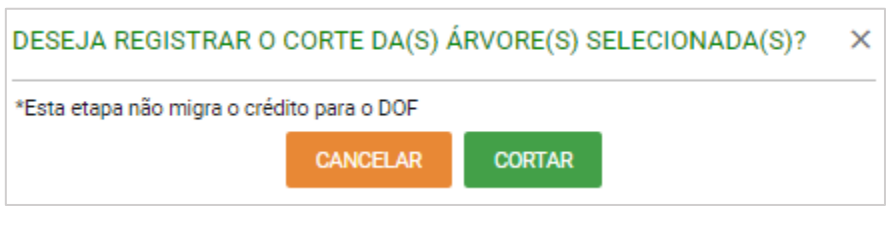

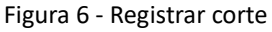

Após a confirmação então, o sistema informará que a operação foi realizada com sucesso, passando agora os indivíduos selecionados a fazerem parte da relação de árvores cortadas, e dessa forma, aptas a prestação das informações de traçamento/dimensionamento.

#### **Dica**

É sempre importante checar de forma minuciosa todas as informações prestadas antes de confirmar a operação, de forma a evitar erros de preenchimento.

| Autorização<br>$\sim$<br>Minhas autorizações |        | Declarar corte                                         |                      |                            |                                    |                |
|----------------------------------------------|--------|--------------------------------------------------------|----------------------|----------------------------|------------------------------------|----------------|
|                                              |        | <b>Limpar filtros</b><br>4 colunas selecionadas $\sim$ |                      |                            | <b>IMPORTAR PLANILHA</b><br>+      |                |
|                                              | □      | $N^{\circ}$ da árvore $\equiv$                         | Nome científico $=$  | Nome popular $\equiv$      | Volume $(m^3) \equiv$              | $i\mathcal{Q}$ |
|                                              |        |                                                        |                      |                            |                                    |                |
|                                              | □      | ab1258                                                 | Nectandra moritziana | Louro                      | 1,0000                             |                |
|                                              | $\Box$ | ab1092                                                 | Nectandra moritziana | Louro                      | 1,0000                             | $\Box$         |
|                                              | $\Box$ | ab1255                                                 | Nectandra moritziana | Louro                      | 1,0000                             |                |
|                                              | о      | ab1242                                                 | Nectandra moritziana | Louro                      | 1,0000                             | D.             |
|                                              | □      | ab1140                                                 | Nectandra moritziana | Louro                      | 1,0000                             |                |
|                                              | □      | ab1181                                                 | Nectandra moritziana | Louro                      | 1,0000                             |                |
|                                              | $\Box$ | ab1270                                                 | Nectandra moritziana | Louro                      | 1,0000                             |                |
|                                              | $\Box$ | ab1175                                                 | Nectandra moritziana | Louro                      | 1,0000                             |                |
|                                              | $\Box$ | ab1256                                                 | Nectandra moritziana | Louro                      | 1,0000                             |                |
|                                              | п      | ab1263                                                 | Nectandra moritziana | Louro                      | 1,0000                             |                |
|                                              |        | Registros: $10 \sqrt{ }$                               |                      | $K \leftarrow 12345$ > > 1 | Registros: 1 a 10   Total de: 1199 |                |

Figura 7 - Operação realizada com sucesso

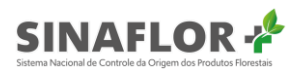

Ao selecionar a opção "Visualizar cortadas", aparecerá nova tela com a relação de todas as árvores objeto da declaração de corte.

|        | Árvores cortadas                                       |                                          |                  |                                |
|--------|--------------------------------------------------------|------------------------------------------|------------------|--------------------------------|
|        | <b>Limpar filtros</b><br>4 colunas selecionadas $\sim$ |                                          |                  |                                |
| $\Box$ | $No$ da árvore $=$                                     | Nome científico $=$                      | Nome popular $=$ | Volume $(m^3) \equiv$          |
|        |                                                        |                                          |                  |                                |
| $\Box$ | ab2537                                                 | Nectandra moritziana                     | Louro            | 1,0000                         |
| □      | ab1176                                                 | Nectandra moritziana                     | Louro            | 1,0000                         |
| $\Box$ | ab1283                                                 | Nectandra moritziana                     | Louro            | 1,0000                         |
| □      | ab1151                                                 | Nectandra moritziana                     | Louro            | 1,0000                         |
| $\Box$ | ab1293                                                 | Nectandra moritziana                     | Louro            | 1,0000                         |
|        | Registros: $20 \sim$                                   | $K \leftarrow \bullet$ $\bullet$ > > > + |                  | Registros: 1 a 5   Total de: 5 |
|        | Exportar para: PDF   CSV   ODT                         |                                          |                  |                                |
|        |                                                        |                                          | <b>VOLTAR</b>    |                                |

Figura 8 - Árvores cortadas

#### Importante

A realização da etapa de declaração de corte não migrará os créditos para o sistema DOF, necessitando para isto a realização do traçamento/dimensionamento, etapa esta subsequente.

#### 1.2.1. Importação de planilha de Declaração de Corte

Reconhecidamente a importação de planilhas para estas operações figuram como a principal funcionalidade para o **Sinaflor**, já que estas operações envolvem grandes quantidades de indivíduos, fazendo com que o lançamento de dados diretamente no sistema seja uma tarefa praticamente inviável.

Para utilização desta ferramenta será necessário a utilização de planilha padrão, a qual é disponibilizada no próprio sistema Sinaflor+.

Na aba "Declarar corte", o sistema Sinaflor+ disponibiliza ferramenta para importação dos dados das árvores cortadas.

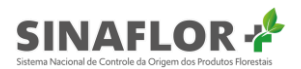

Para obter a planilha padrão é necessário o usuário acessar a opção "Importar planilha".

|        | Declarar corte                                    |                                          |                  |                                   |
|--------|---------------------------------------------------|------------------------------------------|------------------|-----------------------------------|
|        | 4 colunas selecionadas ~<br><b>Limpar filtros</b> |                                          |                  | <b>IMPORTAR PLANILHA</b><br>÷     |
| $\Box$ | N° da árvore $\equiv$                             | Nome científico $=$                      | Nome popular $=$ | Volume $(m^3) \equiv$             |
|        |                                                   |                                          |                  |                                   |
| $\Box$ | ab2537                                            | Nectandra moritziana                     | Louro            | 1,0000                            |
| □      | ab1176                                            | Nectandra moritziana                     | Louro            | 1,0000                            |
| $\Box$ | ab1283                                            | Nectandra moritziana                     | Louro            | 1,0000                            |
| Ω      | ab1151                                            | Nectandra moritziana                     | Louro            | 1,0000                            |
| $\Box$ | ab1293                                            | Nectandra moritziana                     | Louro            | 1,0000                            |
|        | Registros: $5 \sim$                               | $K \leftarrow \left( 12345 \right)$ $21$ |                  | Registros: 1 a 5   Total de: 1204 |
|        | Exportar para: PDF   CSV   ODT                    |                                          |                  |                                   |
|        |                                                   |                                          | <b>VOLTAR</b>    |                                   |

Figura 9 - Importar planilha

Ao clicar na funcionalidade será aberta nova janela, devendo o usuário selecionar em "Tipo" a opção "Declaração de corte", tendo ao final dela o arquivo chamado "Planilha modelo.csv". O usuário deverá então fazer o download deste arquivo.

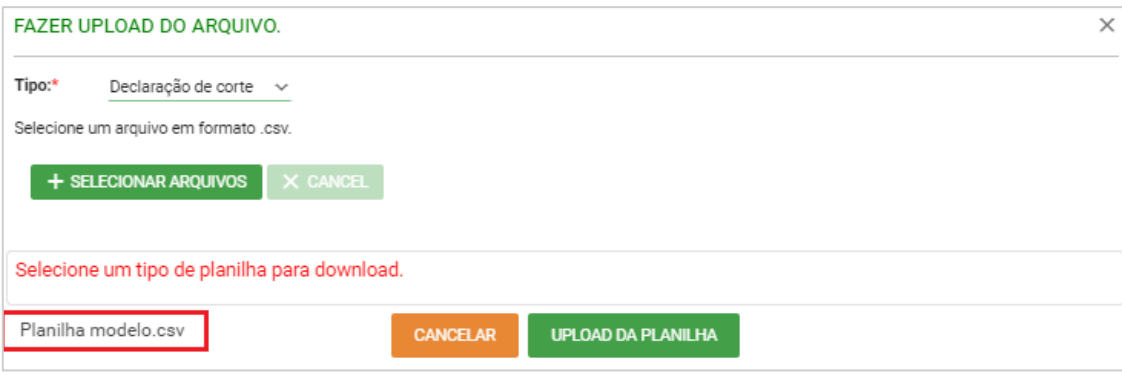

Figura 10 - Download do arquivo

A planilha, utilizada para fins de importação dos dados, possui somente o campo "número da árvore" para preenchimento.

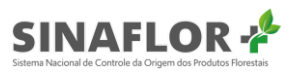

|                                                                                                    | Salvamento Automático (a ) $\Box$ $\Box$ $\triangleright$ $\cdot$ $\Box$ =                                                                                                    |             |  |  |  | corte (1) - Excel |  |                                 |         |  |                                                                                                    | jackquixa1@yahoo.com.br J E - 0 X                  |                         |                          |
|----------------------------------------------------------------------------------------------------|----------------------------------------------------------------------------------------------------|-------------|--|--|--|-------------------|--|---------------------------------|---------|--|----------------------------------------------------------------------------------------------------|----------------------------------------------------|-------------------------|--------------------------|
|                                                                                                    | Arquivo Página-Inicial Inserir Layout-da-Página Fórmulas Dados Revisão Exibir Ajuda O Pesquisar                                                                                                    |             |  |  |  |                   |  |                                 |         |  |                                                                                                    | $\circledR$ Compartilhar $\qquad \Box$ Comentários |                         |                          |
|                                                                                                    | Área de Transfer… المستطرح المستطرح المستطرح المستطرح المستطرح المستطرح المستطرح المستطرح المستطرح المستطرح المستطرح المستطرح المستطرح المستطرح المستطرح المستطرح المستطرح المستطرح المستطرح المستطرح المستطرح المستطرح المس<br>A1 $\forall x \in \mathbb{R}$ Número da árvore |             |  |  |  |                   |  |                                 | Estilos |  | Células de la contrata de la contrata de la contrata de la contrata de la contrata de la contrata de la contrata de la contrata de la contrata de la contrata de la contrata de la contrata de la contrata de la contrata de l | Edição A                                           |                         | $_{\rm v}$               |
|                                                                                                    |                                                                                                    |             |  |  |  |                   |  | B C D E F G H I J K L M N O P Q |         |  |                                                                                                    | $R \cup S$                                         | $T$ $\sim$              |                          |
|                                                                                                    | Número da árvore                                                                                                    |             |  |  |  |                   |  |                                 |         |  |                                                                                                    |                                                    |                         |                          |
| $\overline{2}$                                                                                                    |                                                                                                    |             |  |  |  |                   |  |                                 |         |  |                                                                                                    |                                                    |                         |                          |
|                                                                                                    |                                                                                                    |             |  |  |  |                   |  |                                 |         |  |                                                                                                    |                                                    |                         |                          |
| $\frac{3}{4}$                                                                                                    |                                                                                                    |             |  |  |  |                   |  |                                 |         |  |                                                                                                    |                                                    |                         |                          |
| $\overline{6}$                                                                                                    |                                                                                                    |             |  |  |  |                   |  |                                 |         |  |                                                                                                    |                                                    |                         |                          |
| $\overline{7}$                                                                                                    |                                                                                                    |             |  |  |  |                   |  |                                 |         |  |                                                                                                    |                                                    |                         |                          |
| 8                                                                                                    |                                                                                                    |             |  |  |  |                   |  |                                 |         |  |                                                                                                    |                                                    |                         |                          |
| $\begin{array}{c}\n9 \\ \hline\n9 \\ \hline\n10 \\ \hline\n11\n\end{array}$                                                                                                    |                                                                                                    |             |  |  |  |                   |  |                                 |         |  |                                                                                                    |                                                    |                         |                          |
|                                                                                                    |                                                                                                    |             |  |  |  |                   |  |                                 |         |  |                                                                                                    |                                                    |                         |                          |
|                                                                                                    |                                                                                                    |             |  |  |  |                   |  |                                 |         |  |                                                                                                    |                                                    |                         |                          |
|                                                                                                    |                                                                                                    |             |  |  |  |                   |  |                                 |         |  |                                                                                                    |                                                    |                         |                          |
|                                                                                                    |                                                                                                    |             |  |  |  |                   |  |                                 |         |  |                                                                                                    |                                                    |                         |                          |
|                                                                                                    |                                                                                                    |             |  |  |  |                   |  |                                 |         |  |                                                                                                    |                                                    |                         |                          |
|                                                                                                    |                                                                                                    |             |  |  |  |                   |  |                                 |         |  |                                                                                                    |                                                    |                         |                          |
|                                                                                                    |                                                                                                    |             |  |  |  |                   |  |                                 |         |  |                                                                                                    |                                                    |                         |                          |
|                                                                                                    |                                                                                                    |             |  |  |  |                   |  |                                 |         |  |                                                                                                    |                                                    |                         |                          |
|                                                                                                    |                                                                                                    |             |  |  |  |                   |  |                                 |         |  |                                                                                                    |                                                    |                         |                          |
|                                                                                                    |                                                                                                    |             |  |  |  |                   |  |                                 |         |  |                                                                                                    |                                                    |                         |                          |
|                                                                                                    |                                                                                                    |             |  |  |  |                   |  |                                 |         |  |                                                                                                    |                                                    |                         |                          |
| $\frac{12}{13} \cdot \frac{14}{15} \cdot \frac{16}{16} \cdot \frac{17}{18} \cdot \frac{18}{19} \cdot \frac{19}{20} \cdot \frac{21}{22} \cdot \frac{22}{22} \cdot \frac{22}{22} \cdot \frac{22}{22} \cdot \frac{22}{22} \cdot \frac{22}{22} \cdot \frac{22}{22} \cdot \frac{22}{22} \cdot \frac{22}{22} \cdot \frac{22}{22} \cdot \frac{22}{22} \cdot \frac{22}{22} \cdot \frac{22}{22} \cdot \frac{22}{22} \cdot$ |                                                                                                    |             |  |  |  |                   |  |                                 |         |  |                                                                                                    |                                                    |                         |                          |
|                                                                                                    |                                                                                                    |             |  |  |  |                   |  |                                 |         |  |                                                                                                    |                                                    |                         | $\overline{\phantom{a}}$ |
|                                                                                                    | $\mathcal{A} \rightarrow \mathcal{A}$ . In the $\mathcal{A}$<br>$c$ corte (1)                                                                                                    | $\bigoplus$ |  |  |  |                   |  | $\mathbb{E}[\mathbf{x}]$        |         |  |                                                                                                    |                                                    | $\overline{\mathbf{F}}$ |                          |

Figura 11 - Planilha para importação de dados

Mesmo se tratando de uma planilha, bastante semelhante àquela utilizada para digitação dos dados do Inventário Florestal, também é importante que haja a padronização no preenchimento das informações de forma que o sistema possa reconhecer os dados e importar em sua plenitude todos os campos.

Para isso foram também estabelecidas regras no preenchimento de cada célula da planilha. Em se tratando de Declaração de Corte, o único campo a ser preenchido será o "Número da árvore". Para esta coluna será permitido o preenchimento de até 10 caracteres, que poderão ser alfanuméricos, ou seja, conter letras e números, conforme exemplos abaixo:

Ex.

01, 0365, A365K, ABC4457925, 22586||, 01S45||08

Importante ressaltar que numeração das árvores deverá ser sequencial e única por UPA, ou seja, não deverá conter indivíduos com mesma identificação.

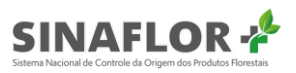

| Salvamento Automático (DIEI 9 · 4 · =                                                                                                    |           |                |                                                                                                    |  |  | corte (1) - Salvo           |           |                               |         |         |   |         | jackquixa1@yahoo.com.br J E - 0 X                                                                                                    |             |                          |
|----------------------------------------------------------------------------------------------------|-----------|----------------|----------------------------------------------------------------------------------------------------|--|--|-----------------------------|-----------|-------------------------------|---------|---------|---|---------|----------------------------------------------------------------------------------------------------|-------------|--------------------------|
| Arquivo Página-Inicial Inserir Layout-da-Página Fórmulas Dados Revisão Exibir Ajuda O Pesquisar                                                                                                    |           |                |                                                                                                    |  |  |                             |           |                               |         |         |   |         | in Compartilhar D Comentários                                                                                                    |             |                          |
| $\begin{picture}(180,10) \put(0,0){\line(1,0){15}} \put(15,0){\line(1,0){15}} \put(15,0){\line(1,0){15}} \put(15,0){\line(1,0){15}} \put(15,0){\line(1,0){15}} \put(15,0){\line(1,0){15}} \put(15,0){\line(1,0){15}} \put(15,0){\line(1,0){15}} \put(15,0){\line(1,0){15}} \put(15,0){\line(1,0){15}} \put(15,0){\line(1,0){15}} \put(15,0){\line($ |           |                |                                                                                                    |  |  |                             |           |                               |         |         |   |         | $\begin{tabular}{l c c c c} \hline \bf 331 Inseir & & $\text{$\textstyle\sum$} & $\textstyle\sum$} & $\textstyle\sum$ & $\textstyle\sum$ \\ \hline \bf 328 & \textstyle\textstyle\sum$ & $\textstyle\sum$ & $\textstyle\sum$ \\ \hline \bf 439 & \textstyle\textstyle\sum$ & $\textstyle\sum$ & $\textstyle\sum$ \\ \hline \bf 51 & \textstyle\textstyle\sum$ & $\textstyle\sum$ & $\textstyle\sum$ & $\textstyle\sum$ \\ \hline \bf 61 & \textstyle\sum$ & $\textstyle\sum$ & $\textstyle\sum$ & $\textstyle\sum$ & $\textstyle\sum$ & $\textstyle\sum$ |             |                          |
| Área de Transfer G                                                                                                    | Fonte     |                | المستقبل المستقبل المستقبل المستقبل المستقبل المستقبل المستقبل المستقبل المستقبل المستقبل المستقبل المستقبل المستقبل |  |  |                             |           | the company of the company of | Estilos |         |   | Células | Edição                                                                                                    |             | <b><i>Contract A</i></b> |
| A1 $\mathbf{v}$ : $\times$ $\mathbf{v}$ Número da árvore                                                                                                    |           |                |                                                                                                    |  |  |                             |           |                               |         |         |   |         |                                                                                                    |             | $\checkmark$             |
|                                                                                                    | B.        | $\overline{C}$ |                                                                                                    |  |  | $D$ $E$ $F$ $G$ $H$ $1$ $1$ |           | $K$ $L$ $M$ $N$               |         | $\circ$ | P | Q       | $R$                                                                                                    | $S = \vert$ | T <sub>0</sub>           |
| Número da árvore                                                                                                    |           |                |                                                                                                    |  |  |                             |           |                               |         |         |   |         |                                                                                                    |             |                          |
| 2 ab2537                                                                                                    |           |                |                                                                                                    |  |  |                             |           |                               |         |         |   |         |                                                                                                    |             |                          |
| 3 ab1176                                                                                                    |           |                |                                                                                                    |  |  |                             |           |                               |         |         |   |         |                                                                                                    |             |                          |
| 4 ab1283                                                                                                    |           |                |                                                                                                    |  |  |                             |           |                               |         |         |   |         |                                                                                                    |             |                          |
| 5 ab1151                                                                                                    |           |                |                                                                                                    |  |  |                             |           |                               |         |         |   |         |                                                                                                    |             |                          |
| 6 ab1293                                                                                                    |           |                |                                                                                                    |  |  |                             |           |                               |         |         |   |         |                                                                                                    |             |                          |
| 7 ab1258                                                                                                    |           |                |                                                                                                    |  |  |                             |           |                               |         |         |   |         |                                                                                                    |             |                          |
| 8 ab1092                                                                                                    |           |                |                                                                                                    |  |  |                             |           |                               |         |         |   |         |                                                                                                    |             |                          |
| 9 ab1255                                                                                                    |           |                |                                                                                                    |  |  |                             |           |                               |         |         |   |         |                                                                                                    |             |                          |
| 10 ab1242                                                                                                    |           |                |                                                                                                    |  |  |                             |           |                               |         |         |   |         |                                                                                                    |             |                          |
| 11 ab1140                                                                                                    |           |                |                                                                                                    |  |  |                             |           |                               |         |         |   |         |                                                                                                    |             |                          |
| 12 ab1181                                                                                                    |           |                |                                                                                                    |  |  |                             |           |                               |         |         |   |         |                                                                                                    |             |                          |
| 13 ab1270                                                                                                    |           |                |                                                                                                    |  |  |                             |           |                               |         |         |   |         |                                                                                                    |             |                          |
| 14 ab1175                                                                                                    |           |                |                                                                                                    |  |  |                             |           |                               |         |         |   |         |                                                                                                    |             |                          |
| 15 ab1256                                                                                                    |           |                |                                                                                                    |  |  |                             |           |                               |         |         |   |         |                                                                                                    |             |                          |
| 16 ab1263                                                                                                    |           |                |                                                                                                    |  |  |                             |           |                               |         |         |   |         |                                                                                                    |             |                          |
| 17 ab1281                                                                                                    |           |                |                                                                                                    |  |  |                             |           |                               |         |         |   |         |                                                                                                    |             |                          |
| 18 ab1146                                                                                                    |           |                |                                                                                                    |  |  |                             |           |                               |         |         |   |         |                                                                                                    |             |                          |
| 19 ab1188                                                                                                    |           |                |                                                                                                    |  |  |                             |           |                               |         |         |   |         |                                                                                                    |             |                          |
| 20 ab1215                                                                                                    |           |                |                                                                                                    |  |  |                             |           |                               |         |         |   |         |                                                                                                    |             |                          |
| 21 ab1273                                                                                                    |           |                |                                                                                                    |  |  |                             |           |                               |         |         |   |         |                                                                                                    |             |                          |
| 22 ab1193                                                                                                    |           |                |                                                                                                    |  |  |                             |           |                               |         |         |   |         |                                                                                                    |             |                          |
| 22 sh1002                                                                                                    |           |                |                                                                                                    |  |  |                             |           |                               |         |         |   |         |                                                                                                    |             | ⋤                        |
| $\mathcal{A} \rightarrow \mathcal{A}$                                                                                                    | corte (1) | $(+)$          |                                                                                                    |  |  |                             | $\pm$ 141 |                               |         |         |   |         |                                                                                                    |             | $\overline{\phantom{a}}$ |

Figura 12 - Preenchimento da planilha

Após finalizado o preenchimento dos dados das árvores cortadas é muito importante realizar a checagem das informações e das configurações impostas a planilha.

Feito isso, o arquivo deve ser salvo em formato de Texto CSV (.csv), pois trata-se do tipo de arquivo que o sistema **Sinaflor+** reconhecerá no momento da importação dos dados.

| $\uparrow$<br>Downloads             |        |
|-------------------------------------|--------|
| Arvores Cortadas UPA 01             |        |
| CSV (separado por vírgulas) (*.csv) | Salvar |
| Mais opções                         |        |

Figura 13 - Salvar arquivo em formato .csv

Para prosseguir e realizar a importação o usuário deverá estar na aba "Minhas autorizações" e em seguida selecionar a opção "Declarar corte".

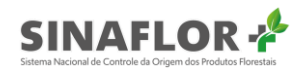

| Nº da autorização =              | Nº do registro<br>₹ | Atividade $=$                                | Área (ha) $\equiv$ | Validade $=$                                  | Órgão ambiental $=$                                                  | Município $=$  | $UF =$    | Situação $=$                   |
|----------------------------------|---------------------|----------------------------------------------|--------------------|-----------------------------------------------|----------------------------------------------------------------------|----------------|-----------|--------------------------------|
|                                  |                     | poa                                          |                    |                                               |                                                                      |                |           |                                |
| 2053.2.2020.05082                | 25300185            | POA (Amazônia<br>Legal) Pleno                | 956,6442           | 28/02/2021                                    | Instituto Chico Mendes de<br>Conservação da<br><b>Biodiversidade</b> | <b>AMAJARI</b> | <b>RR</b> | Autorização<br>Emitida         |
| 2053.2.2020.05077                | 25300182            | POA (Outros<br>Biomas) Pleno                 | 7.854,2000         | 28/02/2021                                    | Instituto Chico Mendes de<br>Conservação da<br>Biodiversidade        | AMA.JARI       | <b>RR</b> | Autorização<br>Emitida         |
| 2053.2.2020.05076                | 25300180            | POA (Amazônia<br>Legal) Baixa<br>Intensidade | 989,8778           | 28/02/2021                                    | Instituto Chico Mendes de<br>Conservação da<br>Biodiversidade        | AMAJARI        | <b>RR</b> | Autorização<br>Emitida         |
| <b>Registros:</b><br>$10 \times$ |                     |                                              |                    | $\mathsf{R}$<br>$\mathbf{a}$ > > $\mathbf{b}$ |                                                                      |                |           | Registros: 1 a 3   Total de: 3 |

Figura 14 - Declarar corte

Ao clicar na funcionalidade é aberta nova janela. Deverá então clicar em "Importar planilha". Para prosseguir com a importação o usuário deverá selecionar em "tipo" a opção "Declaração de corte", e em seguida clicar em "Selecionar arquivos" para localizar a planilha a ser importada.

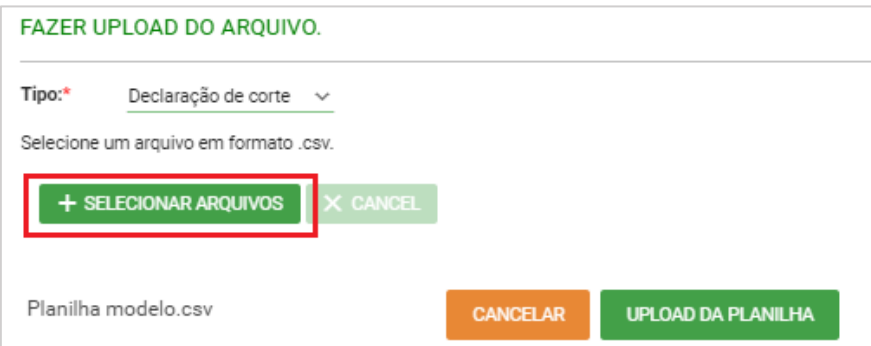

Figura 15 - Fazer upload do arquivo

Deverá então identificar a planilha salva na pasta de documentos de seu computador. Após selecionado confirmará a operação.

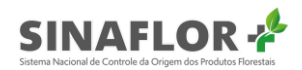

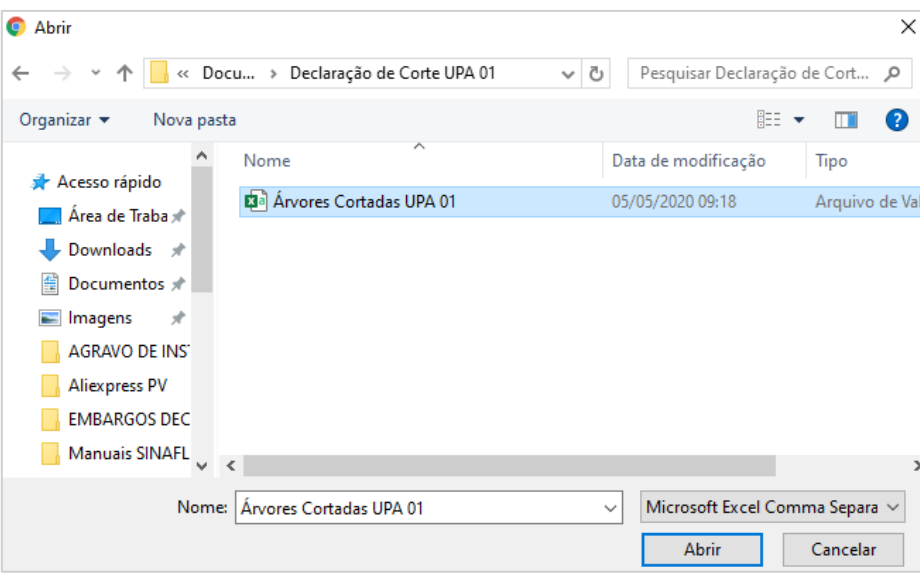

Figura 16 - Identificar planilha

De volta a janela principal clicar no botão "Upload da planilha".

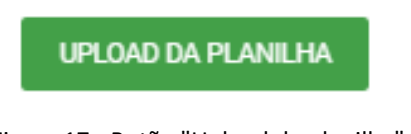

Figura 17 - Botão "Upload da planilha"

Assim, o sistema informará que a operação foi realizada com sucesso, passando agora os indivíduos selecionados a fazerem parte da relação de árvores cortadas, e dessa forma, aptas a prestação das informações de traçamento/dimensionamento.

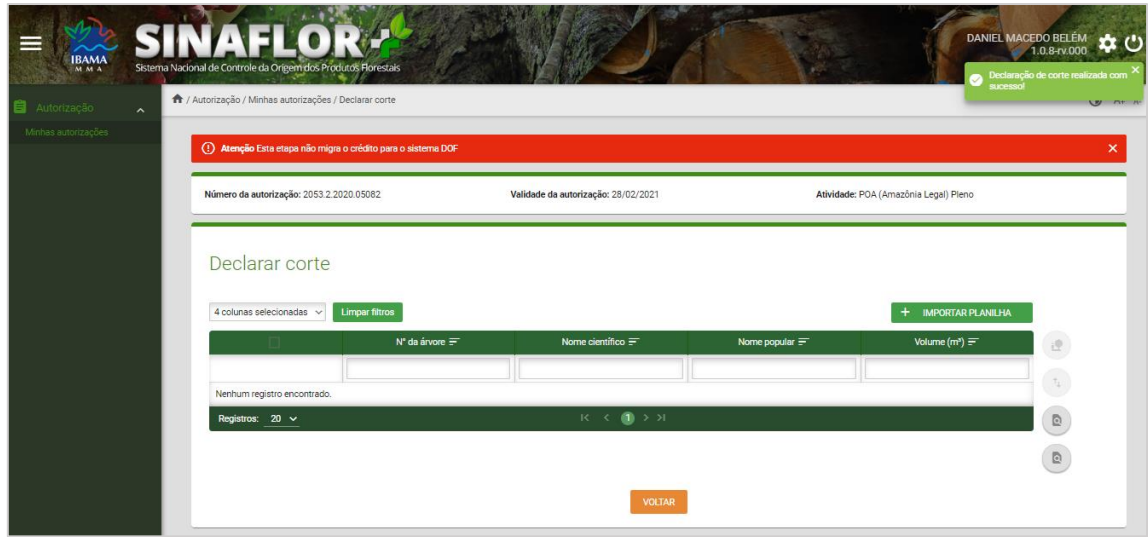

Figura 18 - Operação realizada com sucesso

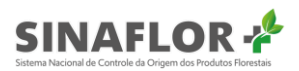

Ao selecionar a opção "Visualizar cortadas", aparecerá nova tela com a relação de todas as árvores objeto da declaração de corte.

|        | Arvores cortadas<br><b>Limpar filtros</b><br>4 colunas selecionadas $\sim$ |                                        |                       |                                |
|--------|----------------------------------------------------------------------------|----------------------------------------|-----------------------|--------------------------------|
| $\Box$ | N° da árvore $=$                                                           | Nome científico $=$                    | Nome popular $\equiv$ | Volume $(m^3) =$               |
|        |                                                                            |                                        |                       |                                |
| $\Box$ | ab2537                                                                     | Nectandra moritziana                   | Louro                 | 1,0000                         |
| $\Box$ | ab1176                                                                     | Nectandra moritziana                   | Louro                 | 1,0000                         |
| $\Box$ | ab1283                                                                     | Nectandra moritziana                   | Louro                 | 1,0000                         |
| $\Box$ | ab1151                                                                     | Nectandra moritziana                   | Louro                 | 1,0000                         |
| $\Box$ | ab1293                                                                     | Nectandra moritziana                   | Louro                 | 1,0000                         |
|        | Registros: $20 \sqrt{ }$                                                   | $K \leftarrow \bullet$ $\bullet$ > > > |                       | Registros: 1 a 5   Total de: 5 |
|        | Exportar para: PDF   CSV   ODT                                             |                                        | <b>VOLTAR</b>         |                                |

Figura 19 - Árvores cortadas

#### Importante

A realização da etapa de declaração de corte não migrará os créditos para o sistema DOF, necessitando para isto a realização do traçamento/dimensionamento, etapa esta subsequente.

#### 1.2.2. Configurações das Planilhas Padrão

Antes do preenchimento das informações na planilha é muito importante configurá-la corretamente, devendo o usuário realizar os seguintes passos que podem se diferenciar pelo tipo de software utilizado para processamento de dados (Libre Office ou Microsoft Excel).

A seguir são apresentadas as regras para configuração.

#### A. Software Libre Office

Uma vez o arquivo salvo em sua pasta de trabalho, para iniciar a operação o usuário deverá acessá-lo e configurar de forma imediata.

Ao clicar no arquivo, aparecerá a seguinte janela chamada "Importação de Texto".

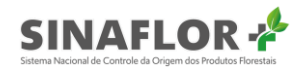

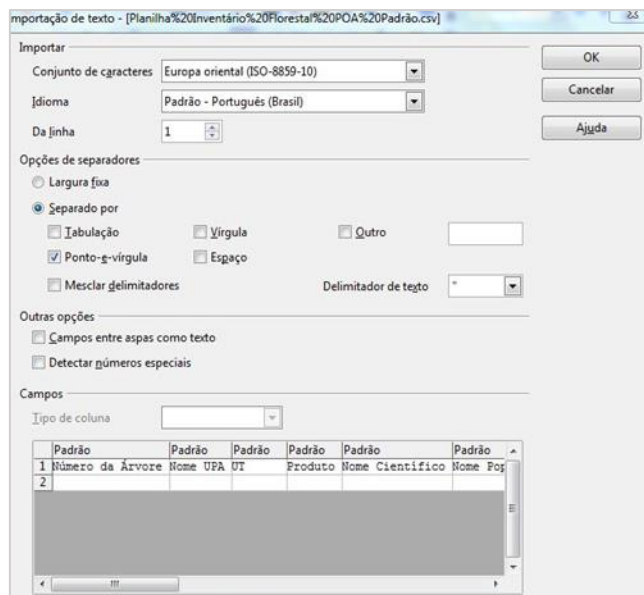

Figura 20 - Importação de texto

Iniciando a configuração, na opção "conjunto de caracteres", deverá ser selecionada a opção "Europa Ocidental (ISO - 8859-1)", o idioma "Português do Brasil", e na combo da "linha" selecionar o número "1".

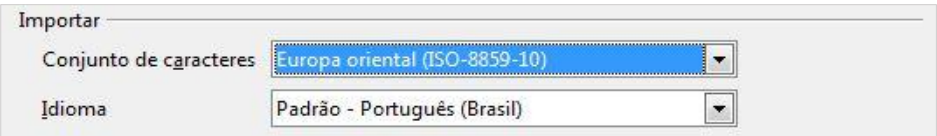

Figura 21 - Configurações

Já no grupo "Opções de separadores", selecionar tão somente a opção de separação por "Ponto e Vírgula". No "Delimitador de texto" selecionar a opção de aspas duplas (").

| Opções de separadores |         |                      |              |
|-----------------------|---------|----------------------|--------------|
| C Largura fixa        |         |                      |              |
| Separado por          |         |                      |              |
| Tabulação             | Vírgula | Outro                |              |
| Ponto-e-vírgula       | Espaço  |                      |              |
| Mesclar delimitadores |         | Delimitador de texto | $\mathbf{u}$ |

Figura 22 - Opções de separadores

Definidos todos os requisitos necessários da Planilha Padrão, clicar no botão "ok" para concluir a

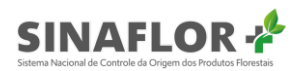

operação. Desta forma, a planilha estará devidamente configurada e habilitada para preenchimento dos dados de Declaração de Corte.

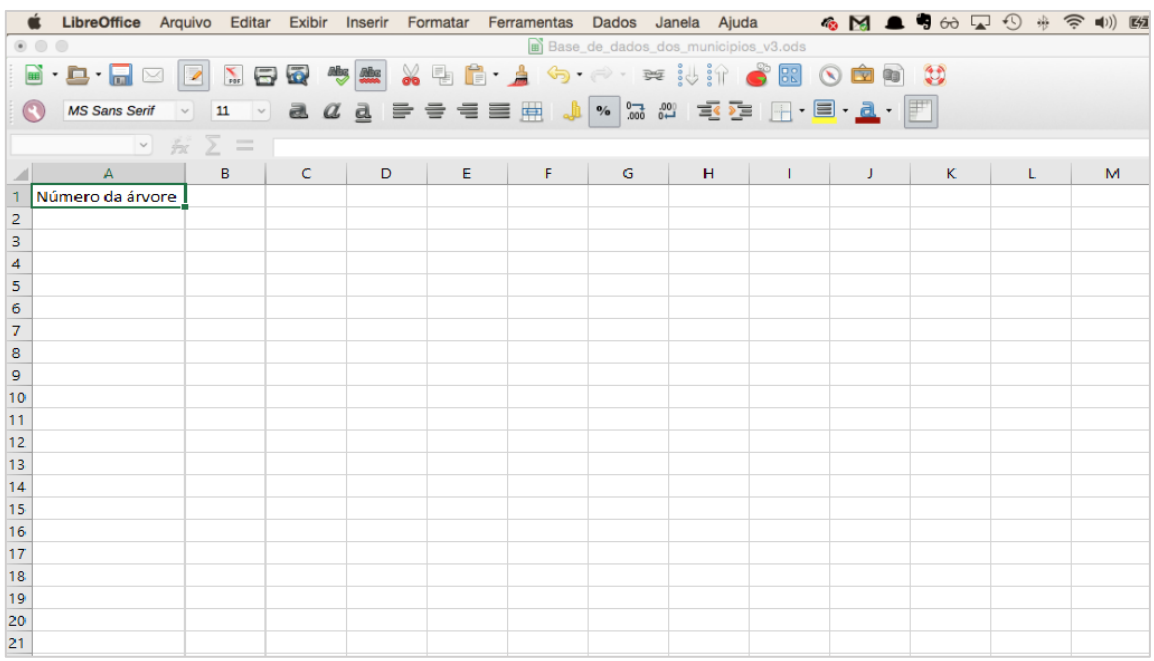

Figura 23 - Planilha Padrão

#### **B. Software Microsoft Excel**

Para iniciar a operação o usuário deverá acessar o programa Microsoft Excel e abrir uma nova planilha, em branco.

|               |                                                                                                    | $-10 - 0 - 0 = 0$             |                            |                                                          |    |              |         |               | Pastal - Microsoft Excel                                                                                                    |         |             |   |         |   |                                                                                                    |   |                                                                    |        | $= 0$ $\infty$                                      |
|---------------|----------------------------------------------------------------------------------------------------|-------------------------------|----------------------------|----------------------------------------------------------|----|--------------|---------|---------------|----------------------------------------------------------------------------------------------------|---------|-------------|---|---------|---|----------------------------------------------------------------------------------------------------|---|--------------------------------------------------------------------|--------|-----------------------------------------------------|
|               | <b>Inicio</b>                                                                                      |                               |                            | Inserir Layout da Página Fórmulas Dados Revisão Exibição |    |              |         |               |                                                                                                    |         |             |   |         |   |                                                                                                    |   |                                                                    |        | $M = 7.3$                                           |
|               | $\begin{array}{c c}\n\hline\n&\text{A} & \text{A} \\ \hline\n\text{Color} & \text{A}\n\end{array}$ |                               |                            |                                                          |    |              |         |               | Calibri $\cdot   \mathbf{11} \cdot  \mathbf{A}^*  \mathbf{A}^*  \equiv \equiv  \mathbf{B}^*   \mathbf{B}^* $ . $\equiv$ Quebrar Texto Automaticamente Geral $\cdot$                                                                                                    |         |             |   |         |   | $\begin{array}{c} \square \end{array} \begin{array}{c} \square \end{array} \begin{array}{c} \square \end{array} \begin{array}{c} \square \end{array}$ |   | $\sum_{d} \frac{1}{\text{Preendter}}$ $\sum_{d}$                   |        |                                                     |
|               |                                                                                                    |                               |                            |                                                          |    |              |         |               | <b>M <math>I \circ S = \Box \rightarrow \Box \rightarrow \Delta</math></b> : $\Box \equiv \Box \equiv \Box \parallel \langle R \rangle \langle R \rangle$ $\Box$ Metrolar Centralizar - $\Box \frac{\partial J}{\partial r} \sim N_0$ (00) $\frac{\partial J_0}{\partial r} \frac{\partial N}{\partial s}$ [connotate fotbox is linear formulate formulate interior connotate interior connotate interior |         |             |   |         |   |                                                                                                    |   | $\begin{array}{c} \hline \textbf{L} \textbf{Unipar} = \end{array}$ |        | Classificar Localizar e<br>e Filtrar - Selecionar - |
|               | Area de Transf [a]                                                                                 |                               |                            |                                                          |    |              |         |               |                                                                                                    |         |             |   |         |   |                                                                                                    |   |                                                                    | Edicão |                                                     |
|               | A1                                                                                                 |                               | $\bullet$ (a) to $\bullet$ |                                                          |    |              |         |               |                                                                                                    |         |             |   |         |   |                                                                                                    |   |                                                                    |        | ×                                                   |
|               | A                                                                                                  |                               | $B$ $C$                    | D E                                                      | F. | $\mathbb{G}$ | $H$ $1$ | $\rightarrow$ |                                                                                                    | $K$ $L$ | M.          | N | $\circ$ | p | $\alpha$                                                                                                    | R |                                                                    |        | $S$ $T$ $U$                                         |
| 1             |                                                                                                    |                               |                            |                                                          |    |              |         |               |                                                                                                    |         |             |   |         |   |                                                                                                    |   |                                                                    |        |                                                     |
|               |                                                                                                    |                               |                            |                                                          |    |              |         |               |                                                                                                    |         |             |   |         |   |                                                                                                    |   |                                                                    |        |                                                     |
|               |                                                                                                    |                               |                            |                                                          |    |              |         |               |                                                                                                    |         |             |   |         |   |                                                                                                    |   |                                                                    |        |                                                     |
|               |                                                                                                    |                               |                            |                                                          |    |              |         |               |                                                                                                    |         |             |   |         |   |                                                                                                    |   |                                                                    |        |                                                     |
|               |                                                                                                    |                               |                            |                                                          |    |              |         |               |                                                                                                    |         |             |   |         |   |                                                                                                    |   |                                                                    |        |                                                     |
|               |                                                                                                    |                               |                            |                                                          |    |              |         |               |                                                                                                    |         |             |   |         |   |                                                                                                    |   |                                                                    |        |                                                     |
|               |                                                                                                    |                               |                            |                                                          |    |              |         |               |                                                                                                    |         |             |   |         |   |                                                                                                    |   |                                                                    |        |                                                     |
|               |                                                                                                    |                               |                            |                                                          |    |              |         |               |                                                                                                    |         |             |   |         |   |                                                                                                    |   |                                                                    |        |                                                     |
|               |                                                                                                    |                               |                            |                                                          |    |              |         |               |                                                                                                    |         |             |   |         |   |                                                                                                    |   |                                                                    |        |                                                     |
|               |                                                                                                    |                               |                            |                                                          |    |              |         |               |                                                                                                    |         |             |   |         |   |                                                                                                    |   |                                                                    |        |                                                     |
|               |                                                                                                    |                               |                            |                                                          |    |              |         |               |                                                                                                    |         |             |   |         |   |                                                                                                    |   |                                                                    |        |                                                     |
|               |                                                                                                    |                               |                            |                                                          |    |              |         |               |                                                                                                    |         |             |   |         |   |                                                                                                    |   |                                                                    |        |                                                     |
|               |                                                                                                    |                               |                            |                                                          |    |              |         |               |                                                                                                    |         |             |   |         |   |                                                                                                    |   |                                                                    |        |                                                     |
|               |                                                                                                    |                               |                            |                                                          |    |              |         |               |                                                                                                    |         |             |   |         |   |                                                                                                    |   |                                                                    |        |                                                     |
|               |                                                                                                    |                               |                            |                                                          |    |              |         |               |                                                                                                    |         |             |   |         |   |                                                                                                    |   |                                                                    |        |                                                     |
|               |                                                                                                    |                               |                            |                                                          |    |              |         |               |                                                                                                    |         |             |   |         |   |                                                                                                    |   |                                                                    |        |                                                     |
|               |                                                                                                    |                               |                            |                                                          |    |              |         |               |                                                                                                    |         |             |   |         |   |                                                                                                    |   |                                                                    |        |                                                     |
|               |                                                                                                    |                               |                            |                                                          |    |              |         |               |                                                                                                    |         |             |   |         |   |                                                                                                    |   |                                                                    |        |                                                     |
|               |                                                                                                    |                               |                            |                                                          |    |              |         |               |                                                                                                    |         |             |   |         |   |                                                                                                    |   |                                                                    |        |                                                     |
|               |                                                                                                    |                               |                            |                                                          |    |              |         |               |                                                                                                    |         |             |   |         |   |                                                                                                    |   |                                                                    |        |                                                     |
|               |                                                                                                    |                               |                            |                                                          |    |              |         |               |                                                                                                    |         |             |   |         |   |                                                                                                    |   |                                                                    |        |                                                     |
|               |                                                                                                    | IN 4 9 9 Plant Plan2 Plan3 PJ |                            |                                                          |    |              |         |               |                                                                                                    |         | $  \cdot  $ |   |         |   | <b>HALL</b>                                                                                                    |   |                                                                    |        |                                                     |
| <b>Pronto</b> |                                                                                                    |                               |                            |                                                          |    |              |         |               |                                                                                                    |         |             |   |         |   |                                                                                                    |   | <b>Limited All Looks Co., Limited Blue</b>                         |        | $-61$                                               |

Figura 24 - Nova planilha no Excel

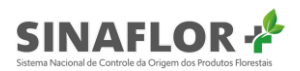

Já aberta, deverá selecionar o menu "Dados", e posteriormente no grupo "Obter dados externos" selecionar a opção "De texto".

|              | Início                     | <b>Inserir</b> | Layout da Página                                                     |                                 | Fórmulas          | Dados                           |
|--------------|----------------------------|----------------|----------------------------------------------------------------------|---------------------------------|-------------------|---------------------------------|
| Do<br>Access | $\frac{1}{2}$<br>Da<br>Web | De<br>Texto    | -<br>m<br>Conexões<br>De Outras<br>Existentes<br>Fontes <sub>x</sub> | <b>e</b><br>Atualizar<br>tudo - | <b>B</b> Conexões | Propriedades<br>se Editar Links |

Figura 25 - Obter dados externos

Após realizar a etapa anterior, escolher a Planilha Padrão do **Sinaflor**, já salva na pasta de trabalho:

Planilha modelo.csv

Figura 26 - Planilha Padrão

Feita a seleção será visualizada a Janela "Assistente de importação de texto".

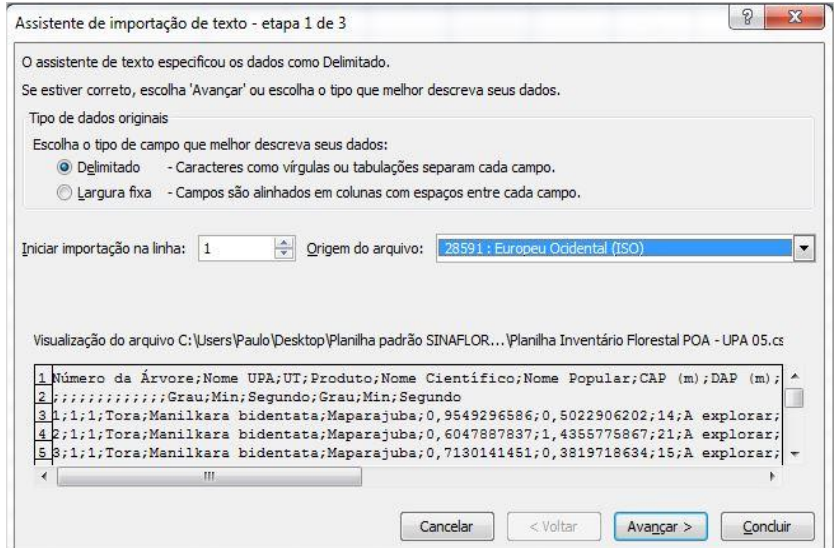

Figura 27 - Assistente de importação de texto

No título "Tipo de dados originais" deverá ser escolhida a opção "Delimitado". Selecionar ainda na combo o número "1" na opção "iniciar importação na linha:", e como conjunto de caracteres escolher o tipo "28591: Europeu ocidental (ISO), devendo-se ao final clicar em "Avançar".

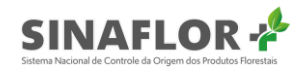

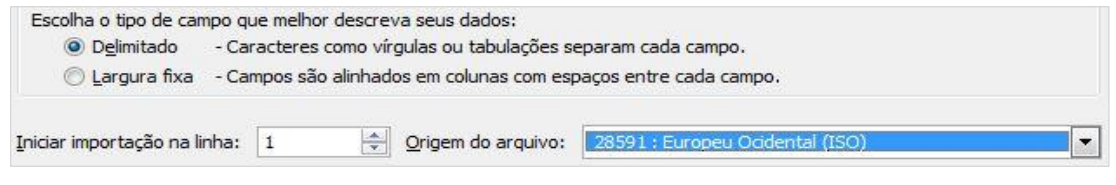

Figura 28 - Tipo de campo

Antes de finalizar, em próxima tela, selecionar tão somente no grupo "Delimitadores" a opção "Ponto e Vírgula" e "aspas duplas" como "Qualificador de texto".

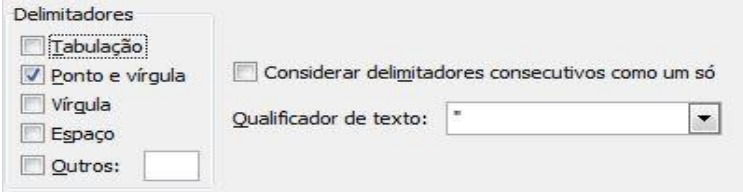

Figura 29 - Delimitadores

Concluída a operação estará então disponível a Planilha Padrão do **Sinaflor** para preenchimento dos dados de Declaração de Corte.

#### 1.3. Substituição de árvores

Em se tratando de Planos de Manejo Florestal Sustentável, alguns estados adotaram em suas legislações a possibilidade de otimização no aproveitamento dos recursos florestais, pela exploração de indivíduos da categoria "Árvores substitutas". Trata-se de árvores que atendem aos critérios técnicos, contudo ultrapassaram a intensidade de corte prevista em norma. Conforme legislações de alguns estados, estes indivíduos poderão ser utilizados durante a vigência da Autorização para substituir árvores da categoria "A explorar".

O Sinaflor+ também possui esta funcionalidade para o atendimento da peculiaridade de alguns estados, podendo o usuário por meio do sistema trocar uma ou mais árvores da categoria "A explorar" por aquelas da categoria "Substitutas".

Para que isso ocorra, já no momento da importação dos dados do Inventário Florestal 100%, durante o cadastramento do Plano Operacional Anual - POA, o Responsável Técnico deverá inserir na tabela a relação de árvores que poderão ser substituídas durante a vigência da Autorização.

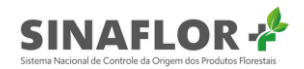

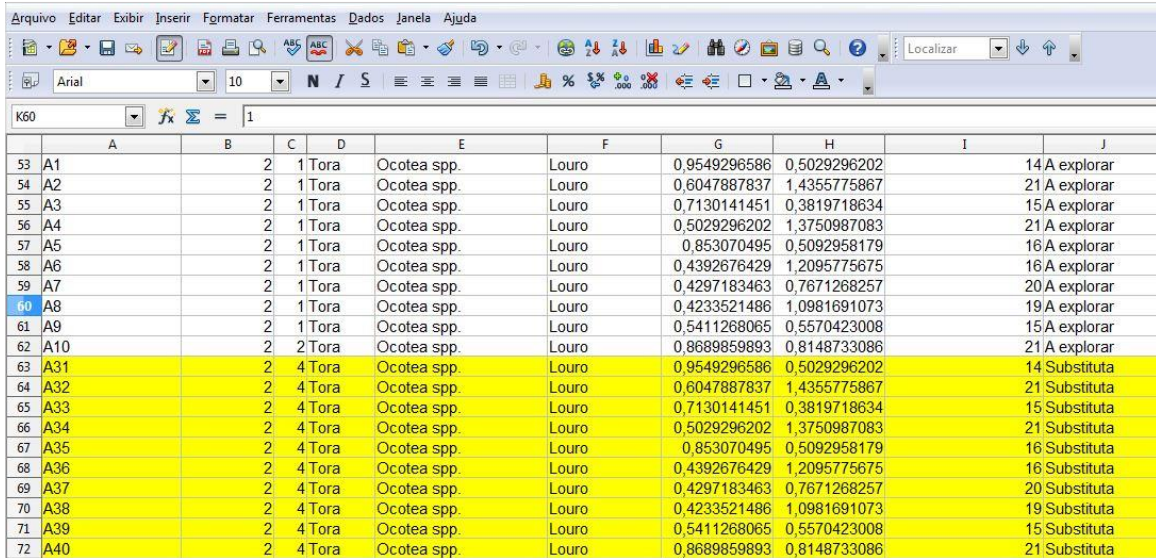

Figura 30 - Substituição de árvores

Já com a Autorização de exploração emitida para o POA, esta funcionalidade estará disponível na tela de "Declarar corte".

|        | Declarar corte                                         |                                     |                       |                                   |                                 |  |  |  |  |  |
|--------|--------------------------------------------------------|-------------------------------------|-----------------------|-----------------------------------|---------------------------------|--|--|--|--|--|
|        | 4 colunas selecionadas $\sim$<br><b>Limpar filtros</b> |                                     |                       | <b>IMPORTAR PLANILHA</b><br>÷.    |                                 |  |  |  |  |  |
| $\Box$ | N° da árvore $\equiv$                                  | Nome científico $=$                 | Nome popular $\equiv$ | Volume ( $m^2$ ) =                | $\frac{1}{2}$                   |  |  |  |  |  |
|        |                                                        |                                     |                       |                                   |                                 |  |  |  |  |  |
| □      | ab2537                                                 | Nectandra moritziana                | Louro                 | 1,0000                            | $\uparrow_\downarrow$           |  |  |  |  |  |
| ☑      | ab1279                                                 | Nectandra moritziana                | Louro                 | 1,0000                            |                                 |  |  |  |  |  |
| □      | ab1176                                                 | Nectandra moritziana                | Louro                 | 1,0000                            |                                 |  |  |  |  |  |
| □      | ab1283                                                 | Nectandra moritziana                | Louro                 | 1,0000                            | $\hfill\ensuremath{\mathsf{D}}$ |  |  |  |  |  |
| □      | ab1151                                                 | Nectandra moritziana                | Louro                 | 1,0000                            |                                 |  |  |  |  |  |
| □      | ab1293                                                 | Nectandra moritziana                | Louro                 | 1,0000                            |                                 |  |  |  |  |  |
| □      | ab1258                                                 | Nectandra moritziana                | Louro                 | 1,0000                            |                                 |  |  |  |  |  |
| □      | ab1092                                                 | Nectandra moritziana                | Louro                 | 1,0000                            |                                 |  |  |  |  |  |
| □      | ab1255                                                 | Nectandra moritziana                | Louro                 | 1,0000                            |                                 |  |  |  |  |  |
| □      | ab1242                                                 | Nectandra moritziana                | Louro                 | 1,0000                            |                                 |  |  |  |  |  |
|        | Registros: $10 \sqrt{ }$                               | $K \leftarrow \left( 12345 \right)$ |                       | Registros: 1 a 10   Total de: 120 |                                 |  |  |  |  |  |
|        | Exportar para: PDF   CSV   ODT                         |                                     |                       |                                   |                                 |  |  |  |  |  |
|        |                                                        |                                     | <b>VOLTAR</b>         |                                   |                                 |  |  |  |  |  |

Figura 31 - Declarar corte

Para iniciar a operação, o usuário deverá selecionar na listagem de "Árvores a declarar" o indivíduo que será objeto da substituição. Em seguida deverá clicar na opção "Substituir".

Desta forma, será aberta janela com a relação das árvores disponíveis para substituição da mesma espécie.

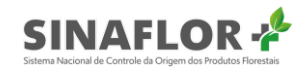

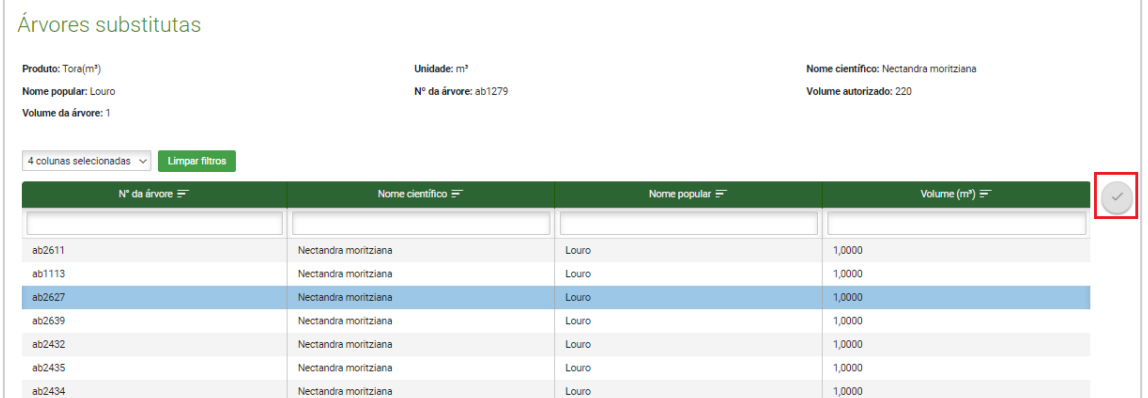

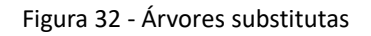

O usuário deverá selecionar aquela árvore em condições de ser substituída e ao final clicar na opção "Substituir".

O sistema então irá gerar uma mensagem de confirmação, solicitando ainda ao usuário preencher a motivação da substituição.

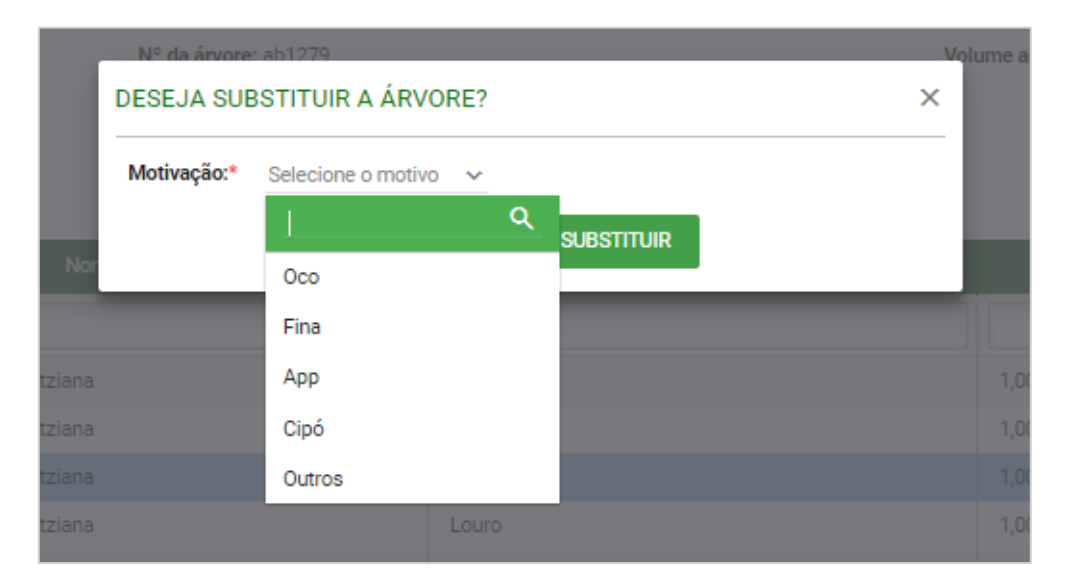

Figura 33 - Confirmar substituição de árvore

Escolhida então a motivação, o usuário deverá clicar em "substituir" para concluir a operação.

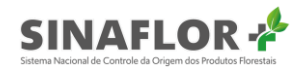

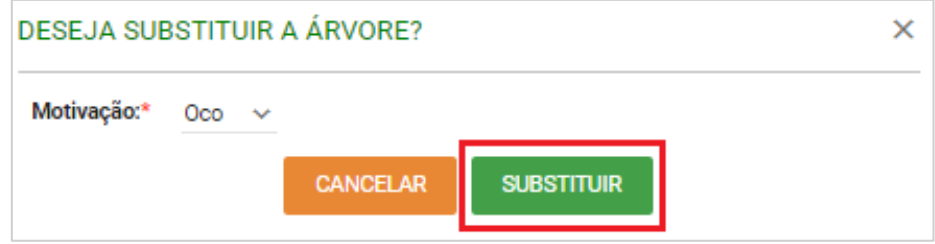

Figura 34 - Confirmar substituição de árvore

Concluído, o sistema apresenta mensagem de que a operação foi realizada com sucesso.

|                                      | Número da autorização: 2053.2.2020.05082                                          | Validade da autorização: 28/02/2021 |                       | Atividade: POA (Amazônia Legal) Pleno                    |                                 |
|--------------------------------------|-----------------------------------------------------------------------------------|-------------------------------------|-----------------------|----------------------------------------------------------|---------------------------------|
|                                      | Declarar corte                                                                    |                                     |                       |                                                          |                                 |
|                                      | $4$ colunas selecionadas $\sim$<br><b>Limpar filtros</b><br>N° da árvore $\equiv$ | Nome científico $=$                 | Nome popular $\equiv$ | <b>IMPORTAR PLANILHA</b><br>$+$<br>Volume $(m^3) \equiv$ | $\hat{\epsilon}_{0}$            |
|                                      |                                                                                   |                                     |                       |                                                          |                                 |
|                                      | ab2537                                                                            | Nectandra moritziana                | Louro                 | 1,0000                                                   | $\tau_{\rm i}$                  |
|                                      |                                                                                   |                                     |                       |                                                          |                                 |
|                                      | ab1176                                                                            | Nectandra moritziana                | Louro                 | 1,0000                                                   |                                 |
|                                      | ab2627                                                                            | Nectandra moritziana                | Louro                 | 1,0000                                                   | $\hfill\ensuremath{\mathsf{D}}$ |
|                                      | ab1283                                                                            | Nectandra moritziana                | Louro                 | 1,0000                                                   | $\hfill\ensuremath{\mathbb{D}}$ |
|                                      | ab1151                                                                            | Nectandra moritziana                | Louro                 | 1,0000                                                   |                                 |
|                                      | ab1293                                                                            | Nectandra moritziana                | Louro                 | 1,0000                                                   |                                 |
| $\Box$<br>о<br>□<br>П<br>Ω<br>п<br>о | ab1258                                                                            | Nectandra moritziana                | Louro                 | 1,0000                                                   |                                 |
| □                                    | ab1092                                                                            | Nectandra moritziana                | Louro                 | 1,0000                                                   |                                 |

Figura 35 - Operação realizada com sucesso

Portanto, a "Árvore substituta" estará agora disponível na relação de "Árvores a declarar", estando desta forma habilitada para declaração de seu eventual corte e respectivo traçamento. É possível ainda visualizar as árvores substituídas, correlacionadas com as árvores substitutas. Para isso, na tela "Declarar Corte", o usuário deverá clicar na opção "Visualizar substitutas/substituídas".

| Visualizar substitutas/substituídas             |                             |                                                |                                |
|-------------------------------------------------|-----------------------------|------------------------------------------------|--------------------------------|
| Limpar filtros<br>4 colunas selecionadas $\sim$ |                             |                                                |                                |
| N° da árvore substituída $\equiv$               | N° da árvore substituta $=$ | Nome científico $=$                            | Nome popular $=$               |
|                                                 |                             |                                                |                                |
| ab1279                                          | ab2627                      | Nectandra moritziana                           | Louro                          |
| ab1113                                          | ab2537                      | Nectandra moritziana                           | Louro                          |
| Registros: $20 \times$                          |                             | $K \leftarrow \langle \bullet \bullet \rangle$ | Registros: 1 a 2   Total de: 2 |
| Exportar para: PDF   CSV   ODT                  |                             |                                                |                                |
|                                                 |                             | <b>VOLTAR</b>                                  |                                |

Figura 36 - Visualizar substitutas/substituídas

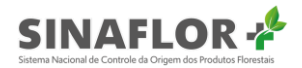

#### Importante

Nesta etapa é possível substituir uma árvore a explorar por outra árvore substituta com volume a maior. Contudo na etapa de traçamento/dimensionamento o sistema não permitirá registrar volumes que ultrapassem o somatório do volume total por espécie.

#### 1.4 Tracar/Dimensionar

Trata-se de etapa posterior à Declaração de Corte, e que corresponde ao envio do romaneio das toras exploradas, ou seja, a informação das secções oriundas de cada árvore explorada e suas dimensões.

Na prática, após a exploração das árvores em campo, para a efetivação dos créditos e transporte das toras, o empreendedor/produtor rural deverá realizar o romaneio das árvores efetivamente exploradas em campo e informar no **Sinaflor+** dimensões de cada indivíduo. Desta forma, somente serão liberados os volumes efetivamente explorados. Para iniciar esta operação, o usuário deverá selecionar a Autorização de interesse, e clicar na opção "Traçar/Dimensionar".

| 9 colunas selecionadas | <b>Limpar filtros</b><br>$\sim$ |                                           |               |                                                   |                                                            |                |           |                                |
|------------------------|---------------------------------|-------------------------------------------|---------------|---------------------------------------------------|------------------------------------------------------------|----------------|-----------|--------------------------------|
| Nº da autorização =    | Nº do registro<br>$=$           | Atividade $=$                             | Área (ha) $=$ | Validade $\equiv$                                 | Órgão ambiental $=$                                        | Município $=$  | $UF =$    | Situação $=$                   |
|                        |                                 | poa                                       |               |                                                   |                                                            |                |           |                                |
| 2053.2.2020.05082      | 25300185                        | POA (Amazônia Legal)<br>Pleno             | 956,6442      | 28/02/2021                                        | Instituto Chico Mendes de<br>Conservação da Biodiversidade | <b>AMAJARI</b> | <b>RR</b> | Autorização<br>Emitida         |
| 2053.2.2020.05077      | 25300182                        | POA (Outros Biomas)<br>Pleno              | 7.854,2000    | 28/02/2021                                        | Instituto Chico Mendes de<br>Conservação da Biodiversidade | <b>AMAJARI</b> | <b>RR</b> | Autorização<br><b>Fmitida</b>  |
| 2053.2.2020.05076      | 25300180                        | POA (Amazônia Legal)<br>Baixa Intensidade | 989,8778      | 28/02/2021                                        | Instituto Chico Mendes de<br>Conservação da Biodiversidade | <b>AMAJARI</b> | <b>RR</b> | Autorização<br>Emitida         |
| Registros: $10 \sim$   |                                 |                                           |               | $K$ $\leftarrow$ $\bullet$ $\rightarrow$ $\times$ |                                                            |                |           | Registros: 1 a 3   Total de: 3 |

Figura 37 - Tracar/Dimensionar

Após clicar na opção, é aberta nova janela que contempla todas as árvores que tiveram sua Declaração de Corte realizada, com sua numeração, e informações de nome científico, nome popular e volume.

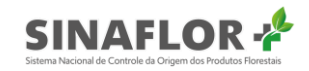

| Traçar/dimensionar                                |                      |                                         |                                    |
|---------------------------------------------------|----------------------|-----------------------------------------|------------------------------------|
| 4 colunas selecionadas ~<br><b>Limpar filtros</b> |                      |                                         | <b>IMPORTAR PLANILHA</b><br>$\pm$  |
| N° da árvore $\equiv$                             | Nome científico $=$  | Nome popular $=$                        | Volume $(m^3) \equiv$              |
|                                                   |                      |                                         |                                    |
| ab2537                                            | Nectandra moritziana | Louro                                   | 1,0000                             |
| ab1279                                            | Nectandra moritziana | Louro                                   | 1,0000                             |
| ab1176                                            | Nectandra moritziana | Louro                                   | 1,0000                             |
| ab1283                                            | Nectandra moritziana | Louro                                   | 1,0000                             |
| ab1151                                            | Nectandra moritziana | Louro                                   | 1,0000                             |
| ab1293                                            | Nectandra moritziana | Louro                                   | 1,0000                             |
| ab1258                                            | Nectandra moritziana | Louro                                   | 1,0000                             |
| ab1092                                            | Nectandra moritziana | Louro                                   | 1,0000                             |
| ab1255                                            | Nectandra moritziana | Louro                                   | 1,0000                             |
| ab1242                                            | Nectandra moritziana | Louro                                   | 1,0000                             |
| Registros: $10 \sim$                              |                      | $K = 12345$ $\rightarrow$ $\rightarrow$ | Registros: 1 a 10   Total de: 1205 |

Figura 38- Lista de árvores com Declaração de Corte realizada

Assim como na ferramenta Declaração de Corte, é possível realizar a operação de Traçar/Dimensionar também de duas formas: A primeira através de importação de planilha padrão, e a segunda através do lançamento da informação diretamente no sistema.

Para esta última opção, o usuário deverá selecionar a árvore já cortada de interesse constante na tela e clicar novamente na opção "Registrar traçamento".

| Nectandra moritziana<br>1,0000<br>Louro<br>1,0000<br>Nectandra moritziana<br>Louro<br>Nectandra moritziana<br>1,0000<br>Louro<br>1,0000<br>Nectandra moritziana<br>Louro<br>Nectandra moritziana<br>1,0000<br>Louro<br>1,0000<br>Nectandra moritziana<br>Louro<br>Nectandra moritziana<br>1,0000<br>Louro<br>1,0000<br>Nectandra moritziana<br>Louro<br>Nectandra moritziana<br>1,0000<br>Louro<br>1,0000<br>Nectandra moritziana<br>Louro | N° da árvore $=$ | Nome científico $=$ | Nome popular $\equiv$ | Volume $(m^3) \equiv$ |
|----------------------------------------------------------------------------------------------------|------------------|---------------------|-----------------------|-----------------------|
|                                                                                                    |                  |                     |                       |                       |
|                                                                                                    | ab2537           |                     |                       |                       |
|                                                                                                    | ab1279           |                     |                       |                       |
|                                                                                                    | ab1176           |                     |                       |                       |
|                                                                                                    | ab1283           |                     |                       |                       |
|                                                                                                    | ab1151           |                     |                       |                       |
|                                                                                                    | ab1293           |                     |                       |                       |
|                                                                                                    | ab1258           |                     |                       |                       |
|                                                                                                    | ab1092           |                     |                       |                       |
|                                                                                                    | ab1255           |                     |                       |                       |
|                                                                                                    | ab1242           |                     |                       |                       |

Figura 39 - Registrar traçamento

Conforme se observa é possível efetuar a busca de indivíduos específicos, através das ferramentas de filtros. Após clicar em "Registrar traçamento" é aberta nova janela, a qual contém as informações da árvore cortada. Para iniciar a operação o usuário deverá clicar na opção "Adicionar secção".

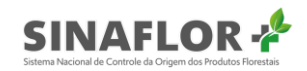

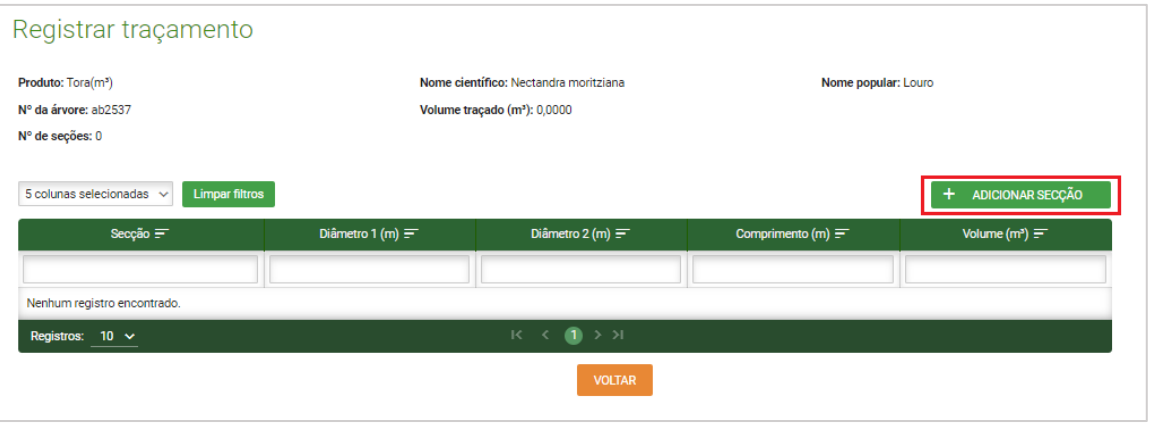

Figura 40 - Registrar traçamento

É então aberta nova tela, onde o usuário deverá preencher a secção correspondente, os Diâmetros 1 e 2, e o comprimento da tora obtido em campo. Para finalizar deverá clicar em "Adicionar secção"

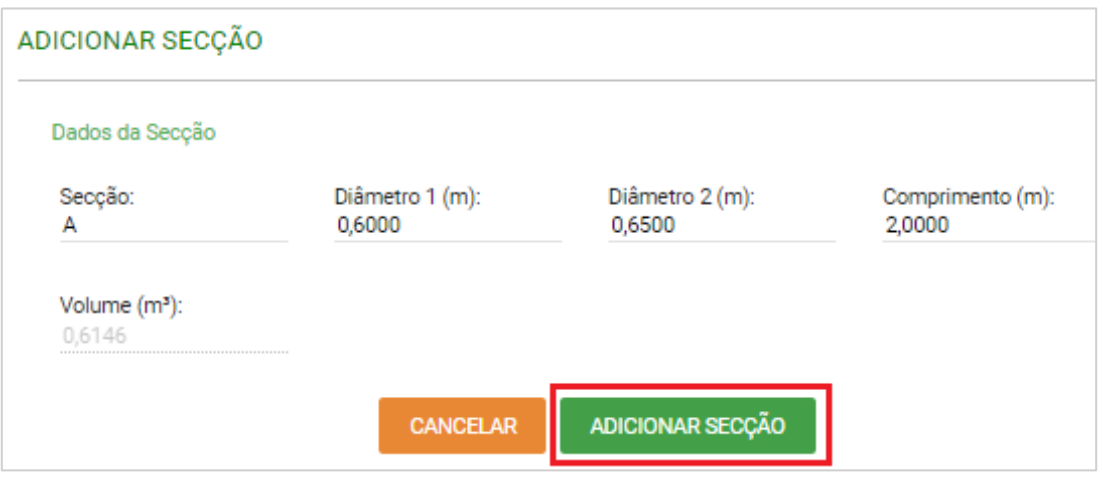

Figura 41 - Adicionar secção

Após a confirmação então, o sistema informará que a operação foi realizada com sucesso, sendo vinculada àquela árvore cortada uma secção, com suas dimensões e volume.

Importante destacar que a após realização de "Registro de Traçamento", o volume gerado para aquela(s) secção(ões) migrará para o sistema DOF, permitindo ao usuário realizar as transações florestais (ofertas, emissão de DOF, destinação final, conversão, dentre outros).

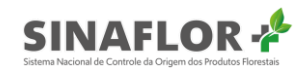

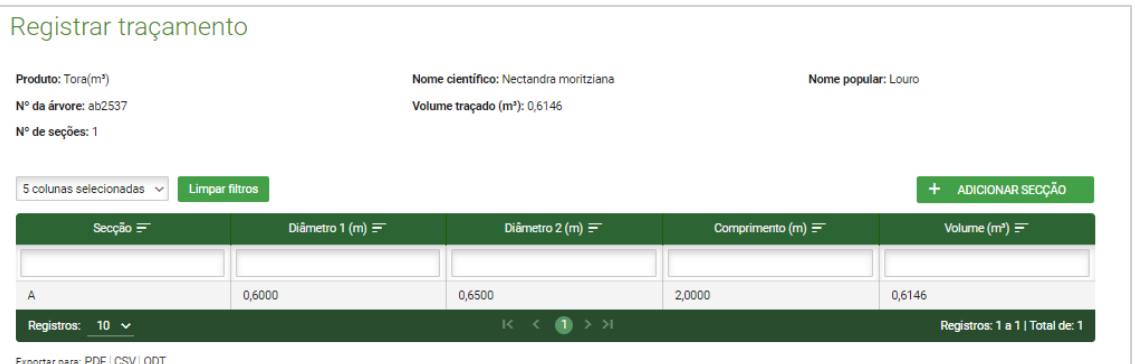

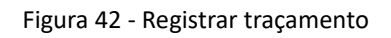

#### **Dica**

É sempre importante checar de forma minuciosa todas as informações prestadas antes de confirmar a operação, de forma a evitar erros de preenchimento.

Ao selecionar a opção "Árvores traçadas" é possível visualizar as árvores que já informaram suas secções e dimensões.

| 4 colunas selecionadas v<br><b>Limpar filtros</b> |                      |                  | <b>IMPORTAR PLANILHA</b><br>÷. |  |
|---------------------------------------------------|----------------------|------------------|--------------------------------|--|
| N° da árvore $\equiv$                             | Nome científico $=$  | Nome popular $=$ | Volume $(m^3) \equiv$          |  |
|                                                   |                      |                  |                                |  |
| ab2537                                            | Nectandra moritziana | Louro            | 1,0000                         |  |
| ab1279                                            | Nectandra moritziana | Louro            | 1,0000                         |  |
| ab1176                                            | Nectandra moritziana | Louro            | 1,0000                         |  |
| ab1283                                            | Nectandra moritziana | Louro            | 1,0000                         |  |
| ab1151                                            | Nectandra moritziana | Louro            | 1,0000                         |  |
| ab1293                                            | Nectandra moritziana | Louro            | 1,0000                         |  |
| ab1258                                            | Nectandra moritziana | Louro            | 1,0000                         |  |
| ab1092                                            | Nectandra moritziana | Louro            | 1,0000                         |  |
| ab1255                                            | Nectandra moritziana | Louro            | 1,0000                         |  |
| ab1242                                            | Nectandra moritziana | Louro            | 1,0000                         |  |

Figura 43 - Lista de árvores que já informaram suas secções e dimensões

Nesta aba é possível visualizar o volume já traçado por cada árvore, ou seja, a volumetria real mensurada e que migrou para o sistema DOF.

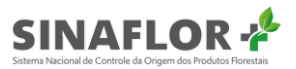

Para visualizar as secções informadas o usuário deverá clicar em "Minhas secções".

|        |                       | Arvores traçadas<br>5 colunas selecionadas ~<br><b>Limpar filtros</b> |                                          |                    |                                           |  |  |  |  |  |  |
|--------|-----------------------|-----------------------------------------------------------------------|------------------------------------------|--------------------|-------------------------------------------|--|--|--|--|--|--|
| $\Box$ | N° da árvore $\equiv$ | Nome científico $=$                                                   | Nome popular $=$                         | Volume ( $m^3$ ) = | Volume traçado (m <sup>3</sup> ) $\equiv$ |  |  |  |  |  |  |
|        |                       |                                                                       |                                          |                    |                                           |  |  |  |  |  |  |
| $\Box$ | ab2537                | Nectandra moritziana                                                  | Louro                                    | 1,0000             | 0,6146                                    |  |  |  |  |  |  |
| П      | ab1279                | Nectandra moritziana                                                  | Louro                                    | 1,0000             | 3,9270                                    |  |  |  |  |  |  |
|        | Registros: $10 \sim$  |                                                                       | $\mathbf{a}$ > > $\mathbf{b}$<br>$K - C$ |                    | Registros: 1 a 2   Total de: 2            |  |  |  |  |  |  |

Figura 44 - Minhas secções

Ao selecionar a opção citada, todas as secções informadas estarão disponíveis, contendo informações como o nº da árvore vinculada, o nome científico, o nome popular e o volume já traçado.

| Minhas secções<br>5 colunas selecionadas $\sim$<br><b>Limpar filtros</b> |                |                                          |                       |                                |
|--------------------------------------------------------------------------|----------------|------------------------------------------|-----------------------|--------------------------------|
| N° da árvore $=$                                                         | Secção $=$     | Nome científico $=$                      | Nome popular $\equiv$ | Volume $(m^3) =$               |
|                                                                          |                |                                          |                       |                                |
| ab2537                                                                   | $\overline{A}$ | Nectandra moritziana                     | Louro                 | 0,6146                         |
| ab1098                                                                   | A              | Nectandra moritziana                     | Louro                 | 5,8905                         |
| ab1279                                                                   | A              | Nectandra moritziana                     | Louro                 | 3,9270                         |
| ab1098                                                                   | в              | Nectandra moritziana                     | Louro                 | 5,8905                         |
| Registros: $5 \sim$                                                      |                | $K \leftarrow \bullet$ $\rightarrow$ $H$ |                       | Registros: 1 a 4   Total de: 4 |
| Exportar para: PDF   CSV   ODT                                           |                | <b>VOLTAR</b>                            |                       |                                |

Figura 45 - Minhas secções

#### Importante

É possível registrar traçamento/dimensionamento com volumes das secções a maior do que o obtido durante o inventário florestal da árvore em questão, desde que não ultrapasse o somatório do volume total por espécie.

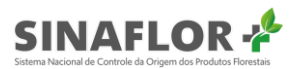

Com isso, o empreendedor/produtor rural poderá emitir ofertas e os DOF's para transportar o volume das toras que já tiveram seu registro de traçamento realizado, de forma automática, sem necessitar de qualquer homologação.

#### 1.4.1. Importação de planilha de Traçamento/Dimensionamento

A importação de planilhas para estas operações reconhecidamente garante mais agilidade e praticidade já que, via de regra, estas ações envolvem grandes quantidades de secções, o que de fato torna inviável o lancamento de dados diretamente no sistema.

Para utilização desta ferramenta é necessário a utilização de planilha padrão, a qual é disponibilizada no próprio sistema Sinaflor+.

Na aba Traçar/Dimensionar o sistema Sinaflor+ disponibiliza ferramenta para importação dos dados das secções já exploradas/dimensionadas.

Para obter a planilha padrão é necessário o usuário acessar a opção "Importar Planilha".

| 4 colunas selecionadas ~<br><b>Limpar filtros</b> |                      |                  | <b>IMPORTAR PLANILHA</b> |  |
|---------------------------------------------------|----------------------|------------------|--------------------------|--|
| N° da árvore $=$                                  | Nome científico $=$  | Nome popular $=$ | Volume $(m^3) \equiv$    |  |
|                                                   |                      |                  |                          |  |
| ab2537                                            | Nectandra moritziana | Louro            | 1,0000                   |  |
| ab1279                                            | Nectandra moritziana | Louro            | 1,0000                   |  |
| ab1176                                            | Nectandra moritziana | Louro            | 1,0000                   |  |
| ab1283                                            | Nectandra moritziana | Louro            | 1,0000                   |  |
| ab1151                                            | Nectandra moritziana | Louro            | 1,0000                   |  |
| ab1293                                            | Nectandra moritziana | Louro            | 1,0000                   |  |
| ab1258                                            | Nectandra moritziana | Louro            | 1,0000                   |  |
| ab1092                                            | Nectandra moritziana | Louro            | 1,0000                   |  |
| ab1255                                            | Nectandra moritziana | Louro            | 1,0000                   |  |
| ab1242                                            | Nectandra moritziana | Louro            | 1,0000                   |  |

Figura 46 - Importar planilha

Ao clicar na funcionalidade, é aberta nova janela, devendo o usuário fazer o download do arquivo chamado "Planilha modelo.csv".

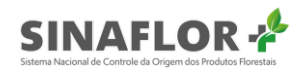

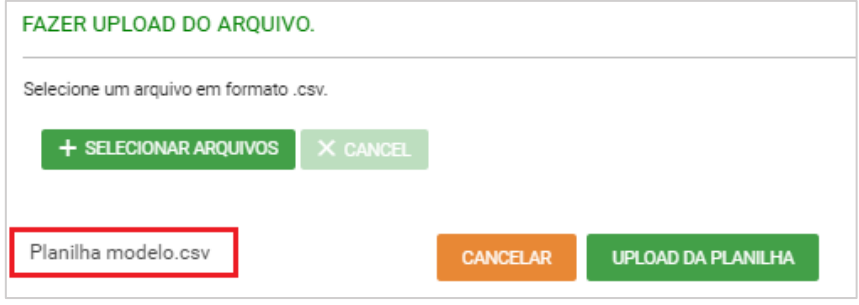

Figura 47 – Download da planilha

A planilha, utilizada para fins de importação dos dados, possui os campos "Nº da Árvore", "Secção", "Diâmetro 1(m)", "Diâmetro 2 (m)" e "Comprimento (m)" para preenchimento.

|                                                                        |                                                                                                    |            | Salvamento Automático (■ 日 9 * () · · ·                                                                                       |             |            |       |           | tracar (1) - Excel |                          |                               |              |                          |         |         |                                 | jackquixa1@yahoo.com.br J    国   -                                                                                                    | $\Box$ $\times$ |                          |
|------------------------------------------------------------------------|----------------------------------------------------------------------------------------------------|------------|----------------------------------------------------------------------------------------------------|-------------|------------|-------|-----------|--------------------|--------------------------|-------------------------------|--------------|--------------------------|---------|---------|---------------------------------|----------------------------------------------------------------------------------------------------|-----------------|--------------------------|
|                                                                        |                                                                                                    |            | Arquivo Página Inicial Inserir Layout da Página                                                                               |             | Fórmulas   | Dados | Revisão   | Exibir             | Ajuda                    |                               |              | $O$ Pesquisar            |         |         |                                 | $\bigcirc$ Compartilhar $\bigcirc$ Comentários                                                                                                    |                 |                          |
|                                                                        | $\begin{picture}(120,115) \put(0,0){\line(1,0){15}} \put(15,0){\line(1,0){15}} \put(15,0){\line(1,0){15}} \put(15,0){\line(1,0){15}} \put(15,0){\line(1,0){15}} \put(15,0){\line(1,0){15}} \put(15,0){\line(1,0){15}} \put(15,0){\line(1,0){15}} \put(15,0){\line(1,0){15}} \put(15,0){\line(1,0){15}} \put(15,0){\line(1,0){15}} \put(15,0){\line$ |            |                                                                                                    |             |            |       |           |                    |                          | E                             | $\mathbb{R}$ | $\overline{\mathscr{S}}$ |         |         |                                 | $\begin{tabular}{l c c c c} \hline & & & & & & \\\hline \hline \multicolumn{3}{c}{\textbf{\textit{Excluir}}} & \times & & \textbf{\textit{Z}} & \textbf{\textit{Y}} & \textbf{\textit{Q}} \\ \hline \multicolumn{3}{c}{\textbf{\textit{Excluir}}} & \times & & \textbf{\textit{Classificar Localizare}} \\ \hline \multicolumn{3}{c}{\textbf{\textit{H-Formatar}}} & \textbf{\textit{Q}} & \times & \textbf{\textit{Classificar Localizare}} \\ \hline \end{tabular}$ |                 |                          |
|                                                                        |                                                                                                    |            | Area de Transferência is de conte de la contra de Transferência is de Fonte de la Computación de la contra de l               |             |            |       |           |                    |                          | the control of the control of | Estilos      |                          | Células |         | the contract of the contract of | Edição                                                                                                    |                 | $\qquad \wedge$          |
| A1                                                                     |                                                                                                    |            | $\mathbf{v}$ : $\times$ $\checkmark$ fx Nº Árvore                                                                             |             |            |       |           |                    |                          |                               |              |                          |         |         |                                 |                                                                                                    |                 |                          |
|                                                                        |                                                                                                    |            | c                                                                                                    | $D \quad E$ | $F \cup G$ |       | $-$ H $-$ |                    | <b>Contract Contract</b> | K                             | $\sim$ 1.    | M                        | N       | $\circ$ | P                               | Q                                                                                                    | R               | E                        |
|                                                                        |                                                                                                    |            | $A$ A<br>$\frac{A}{1}$ Nº Árvore Secção Diâmetro 1 (m) Diâmetro Comprimento (m)<br>2<br>3<br>4<br>6<br>7<br>8<br>9<br>9<br>10 |             |            |       |           |                    |                          |                               |              |                          |         |         |                                 |                                                                                                    |                 |                          |
|                                                                        |                                                                                                    |            |                                                                                                    |             |            |       |           |                    |                          |                               |              |                          |         |         |                                 |                                                                                                    |                 |                          |
|                                                                        |                                                                                                    |            |                                                                                                    |             |            |       |           |                    |                          |                               |              |                          |         |         |                                 |                                                                                                    |                 |                          |
|                                                                        |                                                                                                    |            |                                                                                                    |             |            |       |           |                    |                          |                               |              |                          |         |         |                                 |                                                                                                    |                 |                          |
|                                                                        |                                                                                                    |            |                                                                                                    |             |            |       |           |                    |                          |                               |              |                          |         |         |                                 |                                                                                                    |                 |                          |
|                                                                        |                                                                                                    |            |                                                                                                    |             |            |       |           |                    |                          |                               |              |                          |         |         |                                 |                                                                                                    |                 |                          |
|                                                                        |                                                                                                    |            |                                                                                                    |             |            |       |           |                    |                          |                               |              |                          |         |         |                                 |                                                                                                    |                 |                          |
|                                                                        |                                                                                                    |            |                                                                                                    |             |            |       |           |                    |                          |                               |              |                          |         |         |                                 |                                                                                                    |                 |                          |
|                                                                        |                                                                                                    |            |                                                                                                    |             |            |       |           |                    |                          |                               |              |                          |         |         |                                 |                                                                                                    |                 |                          |
| $\begin{array}{r} 10 \\ \hline 11 \\ 12 \\ 13 \\ 14 \\ 15 \end{array}$ |                                                                                                    |            |                                                                                                    |             |            |       |           |                    |                          |                               |              |                          |         |         |                                 |                                                                                                    |                 |                          |
|                                                                        |                                                                                                    |            |                                                                                                    |             |            |       |           |                    |                          |                               |              |                          |         |         |                                 |                                                                                                    |                 |                          |
|                                                                        |                                                                                                    |            |                                                                                                    |             |            |       |           |                    |                          |                               |              |                          |         |         |                                 |                                                                                                    |                 |                          |
|                                                                        |                                                                                                    |            |                                                                                                    |             |            |       |           |                    |                          |                               |              |                          |         |         |                                 |                                                                                                    |                 |                          |
|                                                                        |                                                                                                    |            |                                                                                                    |             |            |       |           |                    |                          |                               |              |                          |         |         |                                 |                                                                                                    |                 |                          |
|                                                                        |                                                                                                    |            |                                                                                                    |             |            |       |           |                    |                          |                               |              |                          |         |         |                                 |                                                                                                    |                 |                          |
| $\begin{array}{r} 16 \\ \hline 17 \\ 18 \\ \hline 19 \end{array}$      |                                                                                                    |            |                                                                                                    |             |            |       |           |                    |                          |                               |              |                          |         |         |                                 |                                                                                                    |                 |                          |
|                                                                        |                                                                                                    |            |                                                                                                    |             |            |       |           |                    |                          |                               |              |                          |         |         |                                 |                                                                                                    |                 |                          |
|                                                                        |                                                                                                    |            |                                                                                                    |             |            |       |           |                    |                          |                               |              |                          |         |         |                                 |                                                                                                    |                 | $\overline{\phantom{a}}$ |
|                                                                        | $\left\{ \begin{array}{ccc} & & & \\ & & \end{array} \right.$                                                                                                    | tracar (1) | $\bigoplus$                                                                                                    |             |            |       |           |                    |                          | $\pm$ 4                       |              |                          |         |         |                                 |                                                                                                    |                 | $\blacktriangleright$    |

Figura 48 - Preenchimento da planilha

Mesmo se tratando de uma planilha, bastante semelhante àquela utilizada para digitação dos dados do Inventário Florestal, também é importante que haja a padronização no preenchimento das informações de forma que o sistema possa reconhecer os dados e importar em sua plenitude todos os campos.

Em se tratando de Traçamento/Dimensionamento, foram estabelecidas regras no preenchimento de cada célula da planilha, que passamos a mostrar a seguir:

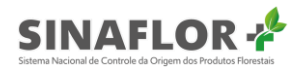

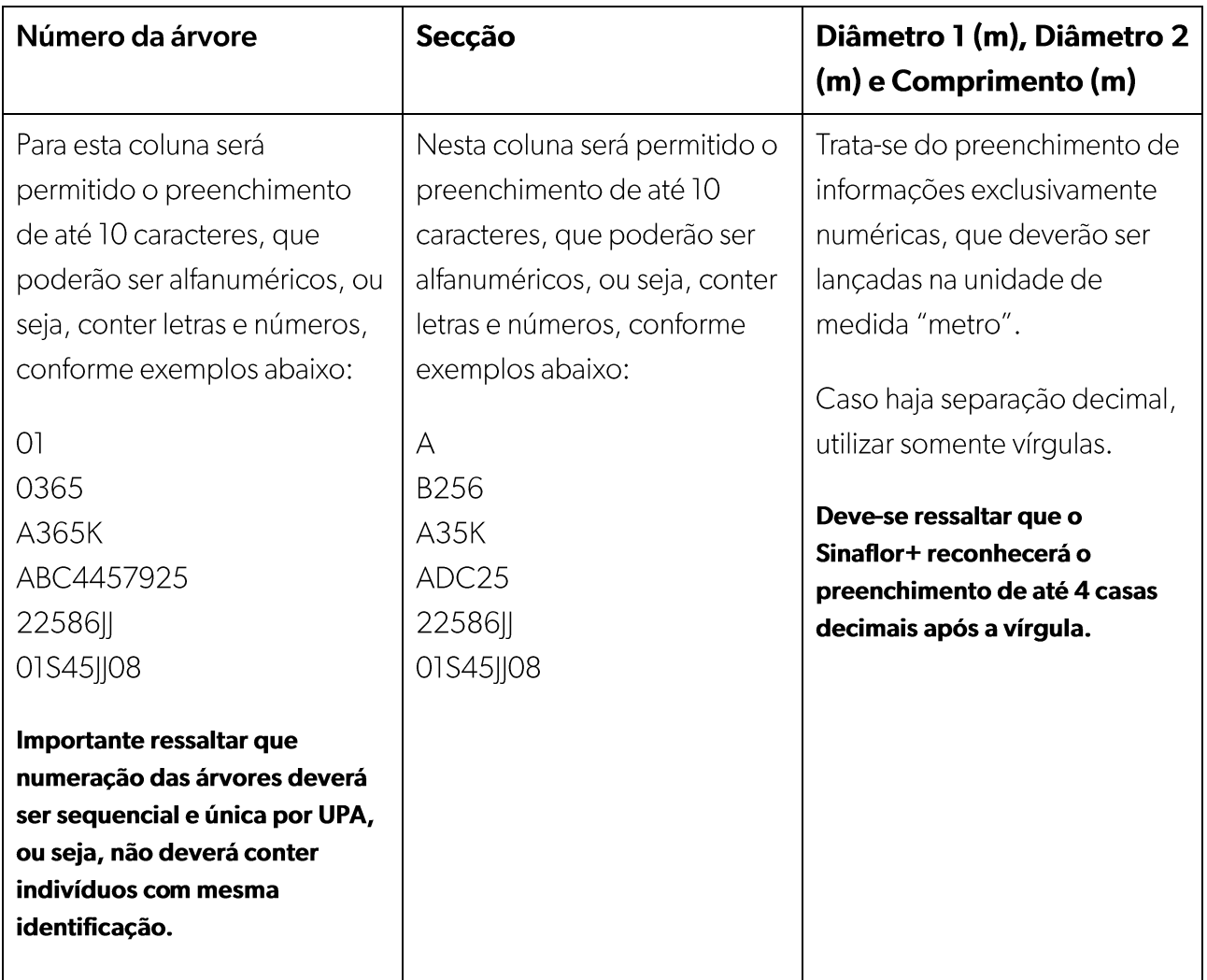

Finalizado o preenchimento dos dados das árvores cortadas é muito importante realizar a checagem das informações e das configurações impostas a planilha (ver item "Orientações para formatação das planilhas").

|    |                                                                                     |                                                                   | Salvamento Automático (■ 日 り ペ · = |                                   |                                                                                                    |                   | Traçamento Toras UPA 01 - Salvo |                   |                    |                |                                     |                          | jackquixa1@yahoo.com.br J                                 |   | 国                     | $\Box$<br>$\overline{\phantom{0}}$                                                                                                    | $\times$              |
|----|-------------------------------------------------------------------------------------|-------------------------------------------------------------------|------------------------------------|-----------------------------------|----------------------------------------------------------------------------------------------------|-------------------|---------------------------------|-------------------|--------------------|----------------|-------------------------------------|--------------------------|-----------------------------------------------------------|---|-----------------------|----------------------------------------------------------------------------------------------------|-----------------------|
|    | Arquivo                                                                             | Página Inicial                                                    |                                    | Inserir Layout da Página          | Fórmulas                                                                                                    | Dados             | Revisão                         | Exibir            | Ajuda              | $O$ Pesquisar  |                                     |                          |                                                           |   | <b>S</b> Compartilhar | Comentários                                                                                                    |                       |
|    | $\begin{bmatrix} 1 \\ 1 \\ 0 \\ 0 \\ 0 \\ \end{bmatrix}$<br>Área de Transferência G | $\begin{array}{c} \times \\ \mathbb{G} \\ \mathbb{R} \end{array}$ | Fonte                              | <b>Contract Contract Contract</b> | $\boxed{\text{Calibi} \hspace{1.5cm} \cdot \hspace{1.5cm} \mid \mathbf{1} \mid \cdot \hspace{1.5cm} \mid \mathbf{A}^{\circ} \hspace{1.5cm} \mid} \hspace{1.5cm} \equiv \; \equiv \; \equiv \; \mathbf{\textcolor{blue}{\hat{\mathcal{P}}^{\circ}} \cdot \hspace{1.5cm} \mid} \hspace{1.5cm} \mathbf{\textcolor{blue}{\hat{e}}\textcolor{blue}{\hat{\mathcal{V}}}}$<br>N I S - ⊞ -   0 - A -   글 글 글 글 글 圓 -  <br>Alinhamento | <b>Controller</b> | Geral<br>Número                 | <b>Controller</b> | E<br>Condicional v |                | $\mathbb{Z}$<br>Tabela v<br>Estilos | $\mathbb{Z}$<br>Célula - | Inserir *<br><b>AX</b> Excluir *<br>Formatar *<br>Células |   | Edição                | $\begin{tabular}{ l c c} $\sum$ & $\lambda$ & $\sum$ \\ $\overline{\text{L1}}$ & $\lambda$ & $\sum$ \\ $\text{Classificar } \text{Localizar e} $ \\ $\Phi$ & $e$ \text{ Filtrar $\ast$ } \text{Selectionar $\ast$} \end{tabular}$ | $\lambda$             |
| A1 |                                                                                     | $\mathbf{v} = \mathbf{v}$                                         | $\times$ $\checkmark$ fx           | Nº Árvore                         |                                                                                                    |                   |                                 |                   |                    |                |                                     |                          |                                                           |   |                       |                                                                                                    |                       |
|    | $\overline{A}$                                                                      | B                                                                 | c                                  | D                                 | Æ.                                                                                                    | F.                | G                               | H                 |                    | J.             | $\mathsf{K}$                        | τ                        | M                                                         | N | $\circ$               | P                                                                                                    | $($ $\sim$            |
|    |                                                                                     |                                                                   |                                    |                                   | Nº Árvore Secção Diâmetro 1 (m) Diâmetro 2 (m) Comprimento (m)                                                                                                    |                   |                                 |                   |                    |                |                                     |                          |                                                           |   |                       |                                                                                                    |                       |
|    | 2 ab2537                                                                            | А                                                                 | 0,65                               | 0.78                              | $\overline{2}$                                                                                                    |                   |                                 |                   |                    |                |                                     |                          |                                                           |   |                       |                                                                                                    |                       |
|    | 3 ab1279                                                                            | B                                                                 | 0,67                               | 0,89                              | 3                                                                                                    |                   |                                 |                   |                    |                |                                     |                          |                                                           |   |                       |                                                                                                    |                       |
|    | ab1176                                                                              | A                                                                 | 0.78                               | 0.95                              | 2.5                                                                                                    |                   |                                 |                   |                    |                |                                     |                          |                                                           |   |                       |                                                                                                    |                       |
|    | ab1176                                                                              | B                                                                 | 0,55                               | 0,94                              | 4                                                                                                    |                   |                                 |                   |                    |                |                                     |                          |                                                           |   |                       |                                                                                                    |                       |
| 6  | ab1283                                                                              | A                                                                 | 0,69                               | 0,77                              | $\overline{2}$                                                                                                    |                   |                                 |                   |                    |                |                                     |                          |                                                           |   |                       |                                                                                                    |                       |
|    | 7 ab1151                                                                            | A                                                                 | 0,65                               | 0,78                              | $\overline{2}$                                                                                                    |                   |                                 |                   |                    |                |                                     |                          |                                                           |   |                       |                                                                                                    |                       |
|    | 8 ab1151                                                                            | B                                                                 | 0.67                               | 0.89                              | $\overline{\mathbf{3}}$                                                                                                    |                   |                                 |                   |                    |                |                                     |                          |                                                           |   |                       |                                                                                                    |                       |
|    | 9 ab1151                                                                            | c                                                                 | 0,78                               | 0,95                              | 2,5                                                                                                    |                   |                                 |                   |                    |                |                                     |                          |                                                           |   |                       |                                                                                                    |                       |
|    | 10 ab1293                                                                           | A                                                                 | 0,55                               | 0,94                              | 4                                                                                                    |                   |                                 |                   |                    |                |                                     |                          |                                                           |   |                       |                                                                                                    |                       |
|    | 11 ab1258                                                                           | A                                                                 | 0.69                               | 0.77                              | $\overline{2}$                                                                                                    |                   |                                 |                   |                    |                |                                     |                          |                                                           |   |                       |                                                                                                    |                       |
|    | 12 ab1092                                                                           | A                                                                 | 0.65                               | 0.78                              | $\overline{\mathbf{2}}$<br>$\overline{\mathbf{3}}$                                                                                                    |                   |                                 |                   |                    |                |                                     |                          |                                                           |   |                       |                                                                                                    |                       |
|    | 13 ab1255<br>14 ab1242                                                              | A<br>A                                                            | 0,67<br>0,78                       | 0,89<br>0,95                      | 2,5                                                                                                    |                   |                                 |                   |                    |                |                                     |                          |                                                           |   |                       |                                                                                                    |                       |
|    | 15 ab1140                                                                           | A                                                                 | 0.55                               | 0.94                              | 4                                                                                                    |                   |                                 |                   |                    |                |                                     |                          |                                                           |   |                       |                                                                                                    |                       |
|    | 16 ab1181                                                                           | A                                                                 | 0.69                               | 0.77                              | $\overline{2}$                                                                                                    |                   |                                 |                   |                    |                |                                     |                          |                                                           |   |                       |                                                                                                    |                       |
|    | 17 ab1270                                                                           | A                                                                 | 0,65                               | 0.78                              | $\overline{2}$                                                                                                    |                   |                                 |                   |                    |                |                                     |                          |                                                           |   |                       |                                                                                                    |                       |
|    | 18 ab1175                                                                           | A                                                                 | 0.67                               | 0.89                              | $\overline{\mathbf{3}}$                                                                                                    |                   |                                 |                   |                    |                |                                     |                          |                                                           |   |                       |                                                                                                    |                       |
|    | 19 ab1256                                                                           | A                                                                 | 0,78                               | 0.95                              | 2,5                                                                                                    |                   |                                 |                   |                    |                |                                     |                          |                                                           |   |                       |                                                                                                    | ⋤                     |
|    | $A = 10$                                                                            |                                                                   | <b>Traçamento Toras UPA 01</b>     | $\bigoplus$                       |                                                                                                    |                   |                                 |                   |                    | $\overline{4}$ |                                     |                          |                                                           |   |                       |                                                                                                    | $\blacktriangleright$ |

Figura 49 - Planilha preenchida

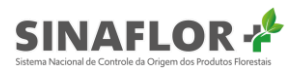

Feito isso, o arquivo deve ser salvo em formato de texto CSV (.csv), pois se trata do tipo de arquivo que o sistema **Sinaflor+** reconhecerá no momento da Importação dos dados.

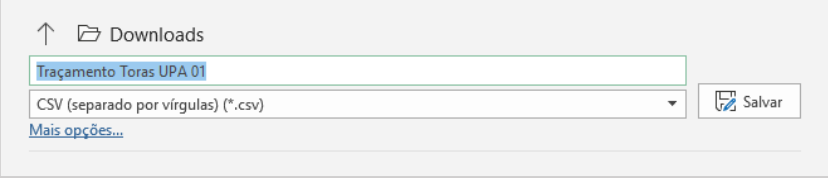

Figura 50 - Salvar planilha

Para prosseguir e realizar a importação o usuário deverá estar na aba "Minhas Autorizações" e em seguida selecionar a opção "Traçar/Dimensionar".

| 9 colunas selecionadas         | <b>Limpar filtros</b> |                                           |               |                                    |                                                            |               |           |                                |
|--------------------------------|-----------------------|-------------------------------------------|---------------|------------------------------------|------------------------------------------------------------|---------------|-----------|--------------------------------|
| Nº da autorização =            | Nº do registro<br>$=$ | Atividade $=$                             | Área (ha) $=$ | Validade $=$                       | Órgão ambiental $=$                                        | Município $=$ | $UF =$    | Situação $=$                   |
|                                |                       | poa                                       |               |                                    |                                                            |               |           |                                |
| 2053.2.2020.05082              | 25300185              | POA (Amazônia Legal)<br>Pleno             | 956,6442      | 28/02/2021                         | Instituto Chico Mendes de<br>Conservação da Biodiversidade | AMAJARI       | <b>RR</b> | Autorização<br>Emitida         |
| 2053.2.2020.05077              | 25300182              | POA (Outros Biomas)<br>Pleno              | 7.854,2000    | 28/02/2021                         | Instituto Chico Mendes de<br>Conservação da Biodiversidade | AMAJARI       | <b>RR</b> | Autorização<br>Emitida         |
| 2053.2.2020.05076              | 25300180              | POA (Amazônia Legal)<br>Baixa Intensidade | 989,8778      | 28/02/2021                         | Instituto Chico Mendes de<br>Conservação da Biodiversidade | AMAJARI       | <b>RR</b> | Autorização<br>Emitida         |
| <b>Registros:</b><br>$10 \sim$ |                       |                                           |               | $K$ $\leftarrow$ ( $\rightarrow$ ) |                                                            |               |           | Registros: 1 a 3   Total de: 3 |

Figura 51 - Traçar/Dimensionar

Ao clicar na funcionalidade é aberta nova janela. Deverá então clicar em "Importar planilha".

| Traçar/dimensionar                                |                              |                       |                                    |                      |
|---------------------------------------------------|------------------------------|-----------------------|------------------------------------|----------------------|
| <b>Limpar filtros</b><br>4 colunas selecionadas ~ |                              |                       | <b>IMPORTAR PLANILHA</b>           |                      |
| N <sup>*</sup> da árvore $\equiv$                 | Nome científico $=$          | Nome popular $\equiv$ | Volume $(m^3) \equiv$              | $\frac{1}{\sqrt{2}}$ |
|                                                   |                              |                       |                                    |                      |
| ab2537                                            | Nectandra moritziana         | Louro                 | 1,0000                             | ₾                    |
| ab1279                                            | Nectandra moritziana         | Louro                 | 1,0000                             |                      |
| ab1176                                            | Nectandra moritziana         | Louro                 | 1,0000                             |                      |
| ab1283                                            | Nectandra moritziana         | Louro                 | 1,0000                             |                      |
| ab1151                                            | Nectandra moritziana         | Louro                 | 1,0000                             |                      |
| ab1293                                            | Nectandra moritziana         | Louro                 | 1,0000                             |                      |
| ab1258                                            | Nectandra moritziana         | Louro                 | 1,0000                             |                      |
| ab1092                                            | Nectandra moritziana         | Louro                 | 1,0000                             |                      |
| ab1255                                            | Nectandra moritziana         | Louro                 | 1,0000                             |                      |
| ab1242                                            | Nectandra moritziana         | Louro                 | 1,0000                             |                      |
| Registros: $10 \sim$                              | $\mathbf{K} \leq \mathbf{C}$ | $12345$ $>$ $>$ $>$   | Registros: 1 a 10   Total de: 1205 |                      |

Figura 52 - Importar planilha

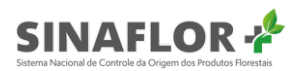

Para prosseguir com a importação o usuário deverá clicar em "Selecionar Arquivos" para localizar a planilha a ser importada.

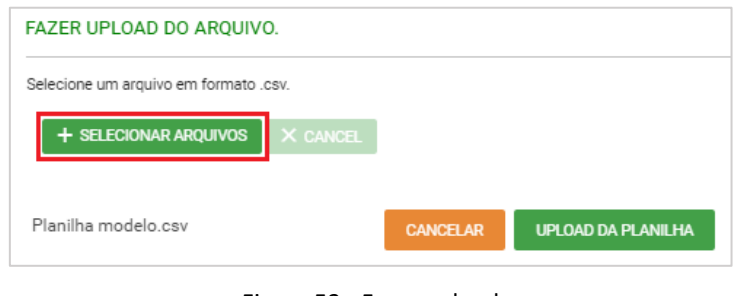

Figura 53 - Fazer upload

Deverá então identificar a planilha salva na pasta de documentos de seu computador. Após selecionado confirmar a operação.

| Abrir<br>o                                   |                                   |                   |                                                          | ×    |
|----------------------------------------------|-----------------------------------|-------------------|----------------------------------------------------------|------|
| $\leftarrow$ $\rightarrow$ $\sim$<br><<      | Doc > Declaração de Cor           | Ō<br>$\checkmark$ | Pesquisar Declaração de Cort P                           |      |
| Organizar $\blacktriangledown$<br>Nova pasta |                                   |                   | 胆目 ▼                                                     | (?)  |
| ́<br><b>Este Computador</b>                  | $\overline{\phantom{a}}$<br>Nome  |                   | Data de modificação                                      | Tipo |
| Área de Trabalho                             | <b>内部 Árvores Cortadas UPA 01</b> |                   | 05/05/2020 09:18                                         | Arg  |
| Documentos<br>自                              | <b>Ba</b> Traçamento Toras UPA 01 |                   | 05/05/2020 11:07                                         | Ara  |
| Downloads                                    |                                   |                   |                                                          |      |
| $\equiv$ Imagens<br>$\times$ $\times$        |                                   |                   |                                                          |      |
| Nome:                                        | Traçamento Toras UPA 01           | $\checkmark$      | Microsoft Excel Comma Separa $\vee$<br>Cancelar<br>Abrir |      |

Figura 54 - Identificação da planilha

De volta a janela principal clicar no botão "Upload da planilha"

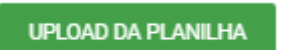

Figura 55 - Botão "Upload da planilha"

Assim, o sistema informará que a operação foi realizada com sucesso, passando agora os indivíduos selecionados a fazerem parte da relação de árvores traçadas, e dessa forma, com suas respectivas volumetrias migradas para o Sistema DOF.

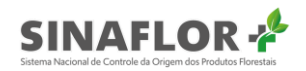

| Autorização<br>$\sim$<br>Minhas autorizações | Número da autorização: 2053.2.2020.05082          | Validade da autorização: 28/02/2021          |                       | Atividade: POA (Amazônia Legal) Pleno |                |
|----------------------------------------------|---------------------------------------------------|----------------------------------------------|-----------------------|---------------------------------------|----------------|
|                                              | Traçar/dimensionar                                |                                              |                       |                                       |                |
|                                              | 4 colunas selecionadas v<br><b>Limpar filtros</b> |                                              |                       | <b>IMPORTAR PLANILHA</b><br>$+$       |                |
|                                              | N° da árvore $=$                                  | Nome científico =                            | Nome popular $\equiv$ | Volume $(m^3) =$                      | $\Box$         |
|                                              |                                                   |                                              |                       |                                       | $\overline{c}$ |
|                                              |                                                   |                                              |                       |                                       |                |
|                                              | ab2537                                            | Nectandra moritziana                         | Louro                 | 1,0000                                |                |
|                                              | ab1279                                            | Nectandra moritziana                         | Louro                 | 1,0000                                |                |
|                                              | ab1176<br>ab1283                                  | Nectandra moritziana<br>Nectandra moritziana | Louro<br>Louro        | 1,0000<br>1,0000                      |                |
|                                              | ab1151                                            | Nectandra moritziana                         | Louro                 | 1,0000                                |                |
|                                              | ab1293                                            | Nectandra moritziana                         | Louro                 | 1,0000                                |                |
|                                              | ab1258                                            | Nectandra moritziana                         | Louro                 | 1,0000                                |                |
|                                              | ab1092                                            | Nectandra moritziana                         | Louro                 | 1,0000                                |                |
|                                              | ab1255                                            | Nectandra moritziana                         | Louro                 | 1,0000                                |                |

Figura 56 - Operação realizada com sucesso

Ao selecionar a opção "Árvores traçadas", aparecerá nova tela com a relação de todas as árvores objeto de registro de traçamento. É possível ainda visualizar todas as secções na opção "Minhas secções".

|                  | 5 colunas selecionadas<br><b>Limpar filtros</b><br>$\sim$ |                      |                  |                       |                                           |
|------------------|-----------------------------------------------------------|----------------------|------------------|-----------------------|-------------------------------------------|
| □                | N° da árvore $\equiv$                                     | Nome científico $=$  | Nome popular $=$ | Volume $(m^3) \equiv$ | Volume traçado (m <sup>3</sup> ) $\equiv$ |
|                  |                                                           |                      |                  |                       |                                           |
| $\Box$<br>ab2537 |                                                           | Nectandra moritziana | Louro            | 1,0000                | 0,8097                                    |
| $\Box$<br>ab1279 |                                                           | Nectandra moritziana | Louro            | 1,0000                | 1,4620                                    |
| $\Box$<br>ab1176 |                                                           | Nectandra moritziana | Louro            | 1,0000                | 3,3464                                    |
| $\Box$<br>ab1283 |                                                           | Nectandra moritziana | Louro            | 1,0000                | 0,8396                                    |
| $\Box$<br>ab1151 |                                                           | Nectandra moritziana | Louro            | 1,0000                | 3,7550                                    |
| $\Box$<br>ab1293 |                                                           | Nectandra moritziana | Louro            | 1,0000                | 1,8631                                    |
| $\Box$<br>ab1258 |                                                           | Nectandra moritziana | Louro            | 1,0000                | 0,8396                                    |
| $\Box$<br>ab1092 |                                                           | Nectandra moritziana | Louro            | 1,0000                | 0,8097                                    |
| $\Box$<br>ab1255 |                                                           | Nectandra moritziana | Louro            | 1,0000                | 1,4620                                    |
| $\Box$<br>ab1242 |                                                           | Nectandra moritziana | Louro            | 1,0000                | 1,4833                                    |

Figura 57 - Minhas secções

#### Importante

Pode haver erros durante a importação, desta forma o sistema informará quais linhas ocorreram as falhas e o motivo. Dessa forma, o usuário deverá corrigi-los na planilha e enviar novamente a importação.

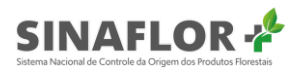

Uma informação valiosa é que é possível efetuar a Declaração de Corte e Traçamento em uma única etapa. Para isso basta o usuário já se dirigir a opção "Traçar/Dimensionar" e em "Importar Planilha" fazer o upload das secções das árvores, mesmo que ainda não tenha declarado o corte.

Assim o sistema já realizará as duas etapas de uma única vez, migrando automaticamente sua volumetria para o sistema DOF.

#### 1.5. Registrar exploração

Como comentado no início deste manual, a etapa de "Registrar Exploração" é tratada como uma etapa independente das ferramentas anteriores. Este tipo de operação melhor se enquadra no caso de modalidades de exploração em que não haja o inventário florestal 100% e identificação individual das árvores, como é o caso da Supressão para Uso Alternativo do Solo ou mesmo a Exploração de Floresta Plantada.

Aplica-se ainda para outros produtos gerados em Planos de Manejo Florestal Sustentável na Floresta Amazônica, em que devem ser informados os volumes efetivamente já explorados de forma consolidada (Ex. lenha, toretes, mourões, estacas, estirpe, dentre outros).

Para iniciar esta operação, em "Minhas Autorizações", o usuário deverá selecionar a Autorização de interesse e clicar na opção "Registrar Exploração".

| 9 colunas selecionadas $\sim$ | <b>Limpar filtros</b>     |                            |               |              |                                                                 |                |           |                                |
|-------------------------------|---------------------------|----------------------------|---------------|--------------|-----------------------------------------------------------------|----------------|-----------|--------------------------------|
| Nº da autorização =           | $No$ do registro $\equiv$ | Atividade $=$              | Área (ha) $=$ | Validade $=$ | Órgão ambiental $\equiv$                                        | Município $=$  | $UF =$    | Situação $=$                   |
|                               |                           | uso al                     |               |              |                                                                 |                |           |                                |
| 2014.5.2020.05087             | 21400324                  | Uso Alternativo do<br>Solo | 10.000,0000   | 01/05/2023   | Fundação Estadual do Meio Ambiente e<br>Recursos Hídricos       | <b>AMAJARI</b> | RR        | Autorização<br>Emitida         |
| 2053.5.2020.05067             | 25300173                  | Uso Alternativo do<br>Solo | 85,7000       | 12/03/2021   | Instituto Chico Mendes de Conservação da<br>Biodiversidade      | AMA.JARI       | <b>RR</b> | Autorização<br>Emitida         |
| 2053.5.2020.05068             | 25300174                  | Uso Alternativo do<br>Solo | 1.853.4443    | 28/02/2021   | Instituto Chico Mendes de Conservação da<br>Biodiversidade      | AMAJARI        | <b>RR</b> | Autorização<br>Emitida         |
| Registros: $10 \sim$          |                           |                            |               |              | $K \leftarrow \bullet$ ( $\bullet$ ) $\rightarrow$ ) $\uparrow$ |                |           | Registros: 1 a 3   Total de: 3 |

Figura 58 - Registrar importação

Após clicar na opção, é aberta nova janela que contempla todos os produtos e espécies aprovados na Autorização, contendo ainda informações de volumes autorizados, explorados e restantes.

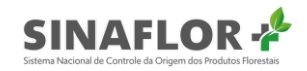

| Registrar exploração   |                       |                          |                                   |                      |                     |                                  |
|------------------------|-----------------------|--------------------------|-----------------------------------|----------------------|---------------------|----------------------------------|
| 7 colunas selecionadas | <b>Limpar filtros</b> |                          |                                   |                      |                     | ÷<br><b>IMPORTAR PLANILHA</b>    |
| Nome científico $=$    | Nome popular $\equiv$ | Produto $=$              | Volume autorizado $=$             | Volume explorado $=$ | Volume restante $=$ | Unidade $\equiv$                 |
|                        |                       |                          |                                   |                      |                     |                                  |
| Qualea paraensis       | Mandiogueira          | Tora(m <sup>3</sup> )    | 791,9168                          | 0,0000               | 791,9168            | m <sup>3</sup>                   |
| <b>Diversos</b>        | <b>Diversos</b>       | Lenha(st)                | 6,3333                            | 0,0000               | 6,3333              | st                               |
| Abbevillea guaviroba   | Guabiroba-de-cachorro | Mourões(m <sup>3</sup> ) | 13,4555                           | 0,0000               | 13,4555             | m <sup>3</sup>                   |
| Ocotea fragrantissima  | Louro-preto           | Tora(m <sup>s</sup> )    | 50,2072                           | 0,0000               | 50,2072             | m <sup>3</sup>                   |
| Lecythis pisonis       | Castanharana          | Tora(m <sup>3</sup> )    | 342,1191                          | 0,0000               | 342,1191            | m <sup>3</sup>                   |
| Abarema jupunba        | Angelim-falso         | Mourões(st)              | 2,4553                            | 0,0000               | 2,4553              | st                               |
| Abies cilicica         | Abeto                 | Toretes(m <sup>3</sup> ) | 3,1333                            | 0,0000               | 3,1333              | m <sup>3</sup>                   |
| Anacardium spruceanum  | Cajuaçu               | Tora(m <sup>3</sup> )    | 80,2349                           | 0,0000               | 80,2349             | m <sup>3</sup>                   |
| <b>Diversos</b>        | <b>Diversos</b>       | Lenha(m <sup>3</sup> )   | 14,4445                           | 0,0000               | 14,4445             | m <sup>3</sup>                   |
| Terminalia amazonica   | Mirindiba             | Tora(m <sup>3</sup> )    | 374,1777                          | 0.0000               | 374,1777            | m <sup>3</sup>                   |
| Registros: $10 \times$ |                       |                          | $\bigcap$ 2 3 > > 1<br>$K \leq C$ |                      |                     | Registros: 1 a 10   Total de: 24 |
|                        |                       |                          | <b>VOLTAR</b>                     |                      |                     |                                  |

Figura 59 – Lista de autorizações

É possível realizar a operação de Registro de Exploração de duas maneiras: a primeira pela importação de planilha padrão, e a segunda pelo lançamento da informação diretamente no sistema.

Para esta última opção, o usuário deverá selecionar o produto/espécie de interesse constante na tela e clicar novamente na opção "Registrar exploração".

| Registrar exploração     |                       |                          |                                  |                      |                     |                                  |
|--------------------------|-----------------------|--------------------------|----------------------------------|----------------------|---------------------|----------------------------------|
| 7 colunas selecionadas ~ | <b>Limpar filtros</b> |                          |                                  |                      |                     | <b>IMPORTAR PLANILHA</b><br>÷    |
| Nome científico $=$      | Nome popular $\equiv$ | Produto $=$              | Volume autorizado $=$            | Volume explorado $=$ | Volume restante $=$ | Unidade $\equiv$                 |
|                          |                       |                          |                                  |                      |                     |                                  |
| Qualea paraensis         | Mandioqueira          | Tora(m <sup>3</sup> )    | 791,9168                         | 0,0000               | 791,9168            | m <sup>3</sup>                   |
| <b>Diversos</b>          | <b>Diversos</b>       | Lenha(st)                | 6,3333                           | 0.0000               | 6,3333              | st                               |
| Abbevillea guaviroba     | Guabiroba-de-cachorro | Mourões(m <sup>3</sup> ) | 13,4555                          | 0.0000               | 13,4555             | m <sup>3</sup>                   |
| Ocotea fragrantissima    | Louro-preto           | Tora(m <sup>3</sup> )    | 50.2072                          | 0.0000               | 50.2072             | m <sup>3</sup>                   |
| Lecythis pisonis         | Castanharana          | Tora(m <sup>s</sup> )    | 342,1191                         | 0.0000               | 342,1191            | m <sup>3</sup>                   |
| Abarema jupunba          | Angelim-falso         | Mourões(st)              | 2,4553                           | 0,0000               | 2,4553              | st                               |
| Abies cilicica           | Abeto                 | Toretes(m <sup>3</sup> ) | 3,1333                           | 0,0000               | 3,1333              | m <sup>3</sup>                   |
| Anacardium spruceanum    | Cajuaçu               | Tora(m <sup>3</sup> )    | 80.2349                          | 0.0000               | 80.2349             | m <sup>3</sup>                   |
| <b>Diversos</b>          | <b>Diversos</b>       | Lenha(m <sup>3</sup> )   | 14,4445                          | 0.0000               | 14,4445             | m <sup>3</sup>                   |
| Terminalia amazonica     | Mirindiba             | Tora(m <sup>s</sup> )    | 374,1777                         | 0.0000               | 374,1777            | m <sup>3</sup>                   |
| Registros: $10 \times$   |                       |                          | $K \leftarrow \left(123 \right)$ |                      |                     | Registros: 1 a 10   Total de: 24 |
|                          |                       |                          | <b>VOLTAR</b>                    |                      |                     |                                  |

Figura 60 - Registrar importação

Conforme se observa, é possível efetuar a busca de produtos/espécies específicas, através das ferramentas de filtros. Após clicar em "Registrar Exploração" é aberta nova janela, a qual contém as informações do produto a ser registrado.

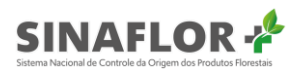

Em linhas gerais, do volume total autorizado o usuário informará o volume total já explorado até a presente data. Em seguida deverá clicar em "Confirmar para finalizar a operação"

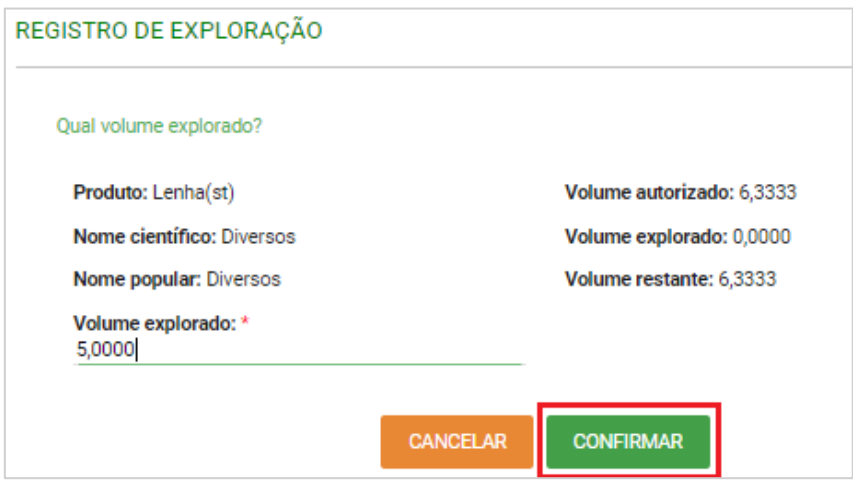

Figura 61 - Registro de importação

O sistema então confirma a ação, trazendo mensagem que a operação foi realizada com sucesso. O volume é então contabilizado no campo "Volume Explorado" e migra de forma automática para o sistema DOF, permitindo ao usuário realizar as transações florestais (ofertas, emissão de DOF, destinação final, conversão, dentre outros).

| <b>IBAMA</b>                    |                       | Sistema Nacional de Controle da Origem dos Produtos Florestais |                     |                    |                     |                          | Exploração registrada com |
|---------------------------------|-----------------------|----------------------------------------------------------------|---------------------|--------------------|---------------------|--------------------------|---------------------------|
|                                 |                       |                                                                |                     |                    |                     |                          | sucesso                   |
|                                 |                       |                                                                |                     |                    |                     |                          |                           |
| Registrar exploração            |                       |                                                                |                     |                    |                     |                          |                           |
|                                 |                       |                                                                |                     |                    |                     |                          |                           |
| $7$ colunas selecionadas $\sim$ | <b>Limpar filtros</b> |                                                                |                     |                    |                     | <b>IMPORTAR PLANILHA</b> |                           |
| Nome científico $=$             | Nome popular $\equiv$ | Produto $=$                                                    | Volume autorizado = | Volume explorado = | Volume restante $=$ | Unidade $=$              | $\Delta$                  |
|                                 |                       |                                                                |                     |                    |                     |                          |                           |
| Qualea paraensis                | Mandiogueira          | Tora(m <sup>3</sup> )                                          | 791,9168            | 0.0000             | 791,9168            | m <sup>3</sup>           | $\circ$                   |
| Diversos                        | <b>Diversos</b>       | Lenha(st)                                                      | 6,3333              | 5,0000             | 1,3333              | st                       | $\Xi$                     |
| Abbevillea guaviroba            | Guabiroba-de-cachorro | Mourões(m <sup>3</sup> )                                       | 13,4555             | 0.0000             | 13,4555             | m <sup>2</sup>           | - 7                       |
| Ocotea fragrantissima           | Louro-preto           | Tora(m <sup>3</sup> )                                          | 50,2072             | 0,0000             | 50,2072             | m <sup>3</sup>           |                           |
| Lecythis pisonis                | Castanharana          | Tora(m <sup>2</sup> )                                          | 342,1191            | 0.0000             | 342,1191            | m <sup>3</sup>           |                           |
| Abarema jupunba                 | Angelim-falso         | Mourões(st)                                                    | 2,4553              | 0,0000             | 2,4553              | st                       |                           |
| Abies cilicica                  | Abeto                 | Toretes(m <sup>3</sup> )                                       | 3.1333              | 0,0000             | 3,1333              | m <sup>3</sup>           |                           |
| Anacardium spruceanum           | Cajuaçu               | Tora(m <sup>3</sup> )                                          | 80,2349             | 0.0000             | 80,2349             | m <sup>3</sup>           |                           |
| Diversos                        | Diversos              | Lenha(m <sup>3</sup> )                                         | 14,4445             | 0,0000             | 14,4445             | m <sup>3</sup>           |                           |
|                                 | Mirindiba             | Tora(m <sup>3</sup> )                                          | 374,1777            | 0.0000             | 374,1777            | m <sup>3</sup>           |                           |

Figura 62 - Operação realizada com sucesso

Importante destacar que para esta modalidade podem ser realizadas quantos registros de exploração forem necessários, contudo, devendo-se atentar para a fidelidade das informações em

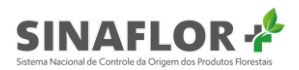

campo, com o objetivo de não gerar irregularidades ambientais passiveis de multa e demais procedimentos.

#### **Dica**

É sempre importante checar de forma minuciosa todas as informações prestadas antes de confirmar a operação, de forma a evitar erros de preenchimento.

#### 1.5.1. Importação de planilha de registro de exploração

Para utilização desta ferramenta é necessário a utilização de planilha padrão, a qual é disponibilizada no próprio sistema Sinaflor+.

Na aba "Registrar Exploração" o sistema Sinaflor+ disponibiliza ferramenta para importação dos dados dos produtos/espécies já exploradas.

Para obter a planilha padrão é necessário o usuário acessar a opção "Importar Planilha".

| Registrar exploração            |                       |                          |                                                    |                    |                     |                                  |
|---------------------------------|-----------------------|--------------------------|----------------------------------------------------|--------------------|---------------------|----------------------------------|
| $7$ colunas selecionadas $\sim$ | <b>Limpar filtros</b> |                          |                                                    |                    |                     | <b>IMPORTAR PLANILHA</b>         |
| Nome científico $=$             | Nome popular $\equiv$ | Produto $=$              | Volume autorizado $=$                              | Volume explorado = | Volume restante $=$ | Unidade $\equiv$                 |
|                                 |                       |                          |                                                    |                    |                     |                                  |
| Qualea paraensis                | Mandioqueira          | Tora(m <sup>3</sup> )    | 791,9168                                           | 0,0000             | 791,9168            | m <sup>3</sup>                   |
| <b>Diversos</b>                 | <b>Diversos</b>       | Lenha(st)                | 6,3333                                             | 5,0000             | 1,3333              | st                               |
| Abbevillea guaviroba            | Guabiroba-de-cachorro | Mourões(m <sup>3</sup> ) | 13,4555                                            | 0.0000             | 13,4555             | m <sup>3</sup>                   |
| Ocotea fragrantissima           | Louro-preto           | Tora(m <sup>3</sup> )    | 50.2072                                            | 0.0000             | 50.2072             | m <sup>3</sup>                   |
| Lecythis pisonis                | Castanharana          | Tora(m <sup>3</sup> )    | 342,1191                                           | 0,0000             | 342,1191            | m <sup>3</sup>                   |
| Abarema jupunba                 | Angelim-falso         | Mourões(st)              | 2,4553                                             | 0,0000             | 2,4553              | st                               |
| Abies cilicica                  | Abeto                 | Toretes(m <sup>3</sup> ) | 3,1333                                             | 0,0000             | 3,1333              | m <sup>3</sup>                   |
| Anacardium spruceanum           | Cajuacu               | Tora(m <sup>3</sup> )    | 80,2349                                            | 0,0000             | 80,2349             | m <sup>3</sup>                   |
| <b>Diversos</b>                 | <b>Diversos</b>       | Lenha(m <sup>3</sup> )   | 14,4445                                            | 0,0000             | 14,4445             | m <sup>3</sup>                   |
| Terminalia amazonica            | Mirindiba             | Tora(m <sup>3</sup> )    | 374,1777                                           | 0,0000             | 374,1777            | m <sup>3</sup>                   |
| Registros: $10 \sim$            |                       |                          | $123$ $>$ $>$ $\lambda$<br>$\mathsf{R}$<br>$\prec$ |                    |                     | Registros: 1 a 10   Total de: 24 |
|                                 |                       |                          | <b>VOLTAR</b>                                      |                    |                     |                                  |

Figura 63 - Importar planilha

Ao clicar na funcionalidade, é aberta nova janela, devendo o usuário escolher o tipo de produto a ser explorado (Tora ou Outros Produtos) e fazer o download do arquivo chamado "Planilha modelo.csv".

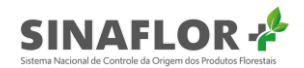

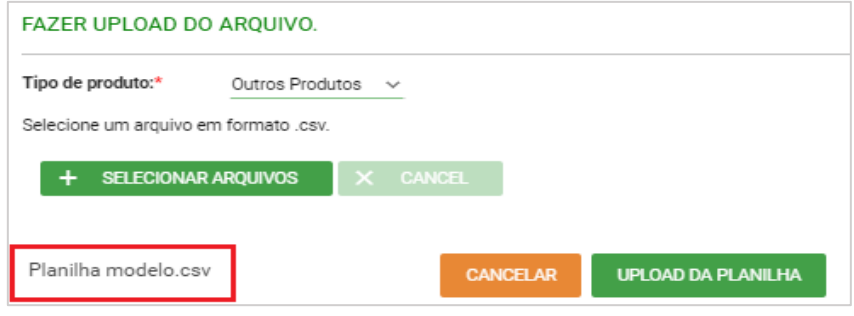

Figura 64 - Download da planilha

A planilha, utilizada para fins de importação dos dados, possui os campos "Nome Científico", "Nome Popular", "Produto" e "Volume Explorado" para preenchimento.

|                                                                                                    | Salvamento Automático (CD E S) + (                                           |             |                                                                                                    |       |         | outros (3) - Excel |                               |                          |                         |                          | jackquixa1@yahoo.com.br           一   □                                                                  |                          |         |                                                                                                    | $\mathbb{R}^{\times}$    |
|----------------------------------------------------------------------------------------------------|------------------------------------------------------------------------------|-------------|----------------------------------------------------------------------------------------------------|-------|---------|--------------------|-------------------------------|--------------------------|-------------------------|--------------------------|----------------------------------------------------------------------------------------------------|--------------------------|---------|----------------------------------------------------------------------------------------------------|--------------------------|
|                                                                                                    | Arquivo Página Inicial Inserir Layout da Página                              |             | Fórmulas                                                                                                    | Dados | Revisão | Exibir             |                               | Ajuda Q Pesquisar        |                         |                          |                                                                                                    |                          |         | in Compartilhar D Comentários                                                                                                    |                          |
| $\begin{picture}(120,115) \put(0,0){\line(1,0){15}} \put(15,0){\line(1,0){15}} \put(15,0){\line(1,0){15}} \put(15,0){\line(1,0){15}} \put(15,0){\line(1,0){15}} \put(15,0){\line(1,0){15}} \put(15,0){\line(1,0){15}} \put(15,0){\line(1,0){15}} \put(15,0){\line(1,0){15}} \put(15,0){\line(1,0){15}} \put(15,0){\line(1,0){15}} \put(15,0){\line$ |                                                                              |             | $\boxed{\text{Calibi}}\qquad \qquad \text{``}\boxed{11 \quad \text{''}}\boxed{A}^{\circ}\boxed{A}^{\text{''}}\ \equiv \equiv \text{``}\ \text{\text{\#}}\text{''}\ \star\ \qquad \text{``}\ \text{$\text{$\text{${\rm \&}$}}$}\ \qquad \qquad \text{``}\ \text{${\rm \&}$}$ |       |         |                    | H                             |                          | $\overline{\mathbb{Z}}$ | $\overline{\mathscr{S}}$ | <mark>∰</mark> Inserir   *<br>∰ Excluir   *<br>$\overline{\mathbf{H}}$ Formatar $\overline{\phantom{a}}$ |                          |         | $\begin{tabular}{ c c } \hline $\sum$ & $\ast$ & $\mathsf{A}$ \\ \hline $\mathsf{w}$ & \small{ \begin{tabular}{c} \multicolumn{3}{c}{\textbf{Z}} \\ $\times$ & \small{ \begin{tabular}{c} \multicolumn{3}{c}{\textbf{Classification}} \\ $\ast$ & \small{ \end{tabular}} \end{tabular}} \end{tabular}} \end{tabular} \normalsize \begin{tabular}{ c c c } \hline $\times$ & $\mathsf{A}$ \\ $\ast$ & \small{ \begin{tabular}{c} \multicolumn{3}{c}{\textbf{E}} \\ $\ast$ & \small{ \end{tabular}} \end{tabular}} \end{tabular} \norm$ |                          |
| Área de Transferência 5                                                                                                    | Fonte                                                                        |             | الأتالية التي Alinhamento والتي الأتي                                                                                                    |       |         |                    | the state of the state of the | Estilos                  |                         |                          | Células                                                                                                  | <b>Contract Contract</b> | Edição  |                                                                                                    | $\overline{\phantom{a}}$ |
| A1                                                                                                    | $\mathbf{F}$ : $\mathbf{X}$ $\mathbf{X}$ $\mathbf{X}$ <b>Nome científico</b> |             |                                                                                                    |       |         |                    |                               |                          |                         |                          |                                                                                                    |                          |         |                                                                                                    |                          |
| A                                                                                                    | $\, {\bf B}$                                                                 |             |                                                                                                    |       | $-$ G   | H                  | $\sim 1$                      | $\mathbf{J}$             | K                       | L.                       | M                                                                                                    | N                        | $\circ$ | P                                                                                                    |                          |
|                                                                                                    |                                                                              |             | Nome científico Nome popular Produto Volume explorado                                                                                                    |       |         |                    |                               |                          |                         |                          |                                                                                                    |                          |         |                                                                                                    |                          |
| $\overline{c}$                                                                                                    |                                                                              |             |                                                                                                    |       |         |                    |                               |                          |                         |                          |                                                                                                    |                          |         |                                                                                                    |                          |
| 3                                                                                                    |                                                                              |             |                                                                                                    |       |         |                    |                               |                          |                         |                          |                                                                                                    |                          |         |                                                                                                    |                          |
| 4<br>5                                                                                                    |                                                                              |             |                                                                                                    |       |         |                    |                               |                          |                         |                          |                                                                                                    |                          |         |                                                                                                    |                          |
| $\boldsymbol{6}$                                                                                                    |                                                                              |             |                                                                                                    |       |         |                    |                               |                          |                         |                          |                                                                                                    |                          |         |                                                                                                    |                          |
| $\overline{7}$                                                                                                    |                                                                              |             |                                                                                                    |       |         |                    |                               |                          |                         |                          |                                                                                                    |                          |         |                                                                                                    |                          |
| 8                                                                                                    |                                                                              |             |                                                                                                    |       |         |                    |                               |                          |                         |                          |                                                                                                    |                          |         |                                                                                                    |                          |
| 9                                                                                                    |                                                                              |             |                                                                                                    |       |         |                    |                               |                          |                         |                          |                                                                                                    |                          |         |                                                                                                    |                          |
| 10                                                                                                    |                                                                              |             |                                                                                                    |       |         |                    |                               |                          |                         |                          |                                                                                                    |                          |         |                                                                                                    |                          |
| 11                                                                                                    |                                                                              |             |                                                                                                    |       |         |                    |                               |                          |                         |                          |                                                                                                    |                          |         |                                                                                                    |                          |
| 12                                                                                                    |                                                                              |             |                                                                                                    |       |         |                    |                               |                          |                         |                          |                                                                                                    |                          |         |                                                                                                    |                          |
| 13<br>14                                                                                                    |                                                                              |             |                                                                                                    |       |         |                    |                               |                          |                         |                          |                                                                                                    |                          |         |                                                                                                    |                          |
| 15                                                                                                    |                                                                              |             |                                                                                                    |       |         |                    |                               |                          |                         |                          |                                                                                                    |                          |         |                                                                                                    |                          |
| 16                                                                                                    |                                                                              |             |                                                                                                    |       |         |                    |                               |                          |                         |                          |                                                                                                    |                          |         |                                                                                                    |                          |
| 17                                                                                                    |                                                                              |             |                                                                                                    |       |         |                    |                               |                          |                         |                          |                                                                                                    |                          |         |                                                                                                    |                          |
| 18                                                                                                    |                                                                              |             |                                                                                                    |       |         |                    |                               |                          |                         |                          |                                                                                                    |                          |         |                                                                                                    |                          |
| 19                                                                                                    |                                                                              |             |                                                                                                    |       |         |                    |                               |                          |                         |                          |                                                                                                    |                          |         |                                                                                                    |                          |
| $\langle \quad \rangle \quad \rangle$                                                                                                    | outros (3)                                                                   | $\bigoplus$ |                                                                                                    |       |         |                    |                               | $\vert \mathbf{1} \vert$ |                         |                          |                                                                                                    |                          |         |                                                                                                    | $\overline{\mathbb{F}}$  |

Figura 65 - Planilha para importação de dados

Mesmo se tratando de uma planilha, bastante semelhante à aquela utilizada para digitação dos dados do Inventário Florestal, também é importante que haja a padronização no preenchimento das informações de forma que o sistema possa reconhecer os dados e importar em sua plenitude todos os campos.

Em se tratando de Registro de Exploração foram estabelecidas regras no preenchimento de cada célula da Planilha, que passamos a mostrar a seguir:

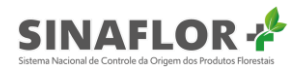

#### **Nome Científico**

O preenchimento do nome científico deve ocorrer em consonância ao utilizado na base de dados do Sixtaxon, que também é adotada pelo Sistema de Documento de Origem Florestal - DOF, parte integrante do Sinaflor+.

O Sixtaxon é o Sistema de Informações Taxonômicas, que tem por finalidade Armazenar, processar e disponibilizar dados e informações sobre classificação taxonômica, distribuição, biologia, ecologia e conservação das espécies de fauna e flora que compõem a biodiversidade brasileira. É o acervo utilizado como base para identificação das espécies brasileiras.

Na página do Ibama, na aba relacionada ao **Sinaflor**, assim como a planilha padrão em formato Texto CSV é disponibilizada também a Planilha com a relação de todos os nomes científicos e populares das espécies de flora publicadas e catalogas no Brasil, fonte Sixtaxon.

O usuário deverá efetuar o download da planilha e utilizá-la como norteador para o preenchimento das informações de identificação da espécie.

THE TABELA DE ESPÉCIES FLORESTAIS SISTAXON

O Sinaflor somente reconhecerá a lista de espécies de flora com base no sistema Sixtaxon, portanto é importante sempre checar se os nomes científicos e vulgares foram digitados corretamente.

#### **Nome Popular**

O preenchimento do nome popular deve ocorrer em consonância ao utilizado na base de dados do Sixtaxon, que também é adotada pelo Sistema de Documento de Origem Florestal - DOF, que passa a ser parte integrante do Sinaflor.

Assim como para preenchimento do Nome Científico, o usuário deverá efetuar o download da planilha e utilizá-la como norteador para o preenchimento das informações de identificação da espécie.

O Sinaflor somente reconhecerá a lista de espécies de flora com base no sistema Sixtaxon, portanto é importante sempre checar se os nomes científicos e vulgares foram digitados corretamente.

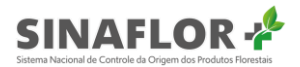

#### **Produto**

Nesta coluna deverá ser preenchido o tipo de destinação a ser feita para cada espécie, com sua unidade de medida, conforme Glossário estabelecido abaixo.

- *Bulbos (Un)*
- *Casca (m³)*
- *Cipó (Kg)*
- *Cipó (Un)*
- *Escoramento (m³)*
- *Escoramento (st)*
- *Estacas (m³)*
- *Folhas (Kg)*
- *Lascas (m³)*
- *Lascas (st)*
- *Lenha (m³)*
- *Lenha (st)*
- *Lenha de Espécies Exóticas (st)*
- *Mourões (m³)*
- *Mourões (st)*
- *Muda (Un)*
- *Óleos essenciais (Kg)*
- *Óleos Essenciais (L)*
- *Palanques Roliços (m³)*
- *Palanques Roliços (st)*
- *Palmito in Natura (Estirpe)*
- *Planta viva (Un)*
- *Poste (m³)*
- *Rachas (m³)*
- *Raízes (Kg)*
- *Tora (m³)*
- *Toretes (m³)*
- *Toretes (st)*
- *Vara (m³)*
- *Xaxim (m³)*
- *Xaxim (st)*

Importante destacar que o glossário acima citado foi utilizado em atendimento a padronização estabelecida na Instrução Normativa nº 21, de 24 de dezembro de 2014 e Resolução Conama nº 474, de 6 de abril de 2016.

#### **Volume Explorado**

Trata-se do preenchimento de informações exclusivamente numéricas. Caso haja separação decimal, utilizar somente vírgulas. Deve-se ressaltar que o **Sinaflor+** reconhecerá o preenchimento de até 4 casas decimais após a vírgula.

Após finalizado o preenchimento dos dados das espécies/produtos explorados é muito importante realizar a checagem das informações e das configurações impostas a planilha (ver "Orientações para formatação das planilhas").

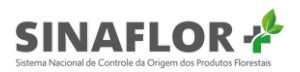

|                                                                              |                 | Salvamento Automático (CDIE 5 v             | $\overline{C}$ $\overline{C}$ $\overline{C}$ |                                                                                                    |                   |                          | Registro de Exploração Outros Produtos - Salvo |             |                          |                          |                                                                 |                                                              | jackquixa1@yahoo.com.br J | 固                                                                                                    |                                                               | $\Box$<br>$\times$       |
|------------------------------------------------------------------------------|-----------------|---------------------------------------------|----------------------------------------------|----------------------------------------------------------------------------------------------------|-------------------|--------------------------|------------------------------------------------|-------------|--------------------------|--------------------------|-----------------------------------------------------------------|--------------------------------------------------------------|---------------------------|----------------------------------------------------------------------------------------------------|---------------------------------------------------------------|--------------------------|
| Arquivo                                                                      | Página Inicial  | Inserir                                     | Layout da Página                             | Fórmulas                                                                                                    | Dados             | Revisão                  | Exibir                                         | Ajuda       | $O$ Pesquisar            |                          |                                                                 |                                                              |                           | <b><i>S</i></b> Compartilhar                                                                              |                                                               | $\Box$ Comentários       |
| $\begin{bmatrix} 1 \\ 1 \\ 0 \end{bmatrix}$ Colar<br>Área de Transferência 5 | .<br>Ce -       | Fonte                                       |                                              | Calibri $\cdot$ 11 $\cdot$ A <sup>*</sup> $\mid \equiv \equiv \equiv \gg$<br>N 7 ≤ - ⊞ -   Ø - A - │ 를 풀 풀 귤 귤   圓 - │<br>Alinhamento<br>$\overline{\mathrm{B}}$ | $e^{\frac{1}{2}}$ | Geral<br>$\overline{12}$ | 晒 % 000 % 30<br>Número                         | $E_{\rm H}$ | E<br>Condicional -       | V<br>Tabela -<br>Estilos | $\mathbb{Z}$<br>Formatação Formatar como Estilos de<br>Célula - | El Inserir *<br><b>DX</b> Excluir *<br>Formatar *<br>Células |                           | $\begin{array}{c} \sum\limits_{\mathbf{v}} \star \mathbf{v} \end{array}$<br>$\frac{A}{2}$<br>$\Diamond$ . | Classificar Localizar e<br>e Filtrar - Selecionar -<br>Edição |                          |
|                                                                              |                 |                                             |                                              |                                                                                                    |                   |                          |                                                |             |                          |                          |                                                                 |                                                              |                           |                                                                                                    |                                                               |                          |
| A1                                                                           | v               | $f_x$<br>$\checkmark$<br>$\times$           | Nome científico                              |                                                                                                    |                   |                          |                                                |             |                          |                          |                                                                 |                                                              |                           |                                                                                                    |                                                               |                          |
|                                                                              |                 | B.                                          | c                                            | D                                                                                                    | E                 | F                        | G                                              | H           | -11                      | J.                       | K.                                                              | t.                                                           | M                         | N                                                                                                    | $\circ$                                                       | P<br>×                   |
|                                                                              | Nome científico | Nome popular Produto                        |                                              | Volume explorado                                                                                                    |                   |                          |                                                |             |                          |                          |                                                                 |                                                              |                           |                                                                                                    |                                                               |                          |
| 2 Diversos                                                                   |                 | <b>Diversos</b>                             | Lenha(st)                                    | 5                                                                                                    |                   |                          |                                                |             |                          |                          |                                                                 |                                                              |                           |                                                                                                    |                                                               |                          |
|                                                                              |                 | 3 Abarema jupunba Angelim-falso Mourões(st) |                                              | 10                                                                                                    |                   |                          |                                                |             |                          |                          |                                                                 |                                                              |                           |                                                                                                    |                                                               |                          |
| 4 Abies cilicica                                                             |                 | Abeto                                       | Toretes(m <sup>3</sup> )                     | $\overline{2}$                                                                                                    |                   |                          |                                                |             |                          |                          |                                                                 |                                                              |                           |                                                                                                    |                                                               |                          |
| 5                                                                            |                 |                                             |                                              |                                                                                                    |                   |                          |                                                |             |                          |                          |                                                                 |                                                              |                           |                                                                                                    |                                                               |                          |
| 6                                                                            |                 |                                             |                                              |                                                                                                    |                   |                          |                                                |             |                          |                          |                                                                 |                                                              |                           |                                                                                                    |                                                               |                          |
| $\overline{7}$                                                               |                 |                                             |                                              |                                                                                                    |                   |                          |                                                |             |                          |                          |                                                                 |                                                              |                           |                                                                                                    |                                                               |                          |
| 8                                                                            |                 |                                             |                                              |                                                                                                    |                   |                          |                                                |             |                          |                          |                                                                 |                                                              |                           |                                                                                                    |                                                               |                          |
| 9                                                                            |                 |                                             |                                              |                                                                                                    |                   |                          |                                                |             |                          |                          |                                                                 |                                                              |                           |                                                                                                    |                                                               |                          |
| 10                                                                           |                 |                                             |                                              |                                                                                                    |                   |                          |                                                |             |                          |                          |                                                                 |                                                              |                           |                                                                                                    |                                                               |                          |
| 11                                                                           |                 |                                             |                                              |                                                                                                    |                   |                          |                                                |             |                          |                          |                                                                 |                                                              |                           |                                                                                                    |                                                               |                          |
| 12<br>13                                                                     |                 |                                             |                                              |                                                                                                    |                   |                          |                                                |             |                          |                          |                                                                 |                                                              |                           |                                                                                                    |                                                               |                          |
| 14                                                                           |                 |                                             |                                              |                                                                                                    |                   |                          |                                                |             |                          |                          |                                                                 |                                                              |                           |                                                                                                    |                                                               |                          |
| 15                                                                           |                 |                                             |                                              |                                                                                                    |                   |                          |                                                |             |                          |                          |                                                                 |                                                              |                           |                                                                                                    |                                                               |                          |
| 16                                                                           |                 |                                             |                                              |                                                                                                    |                   |                          |                                                |             |                          |                          |                                                                 |                                                              |                           |                                                                                                    |                                                               |                          |
| 17                                                                           |                 |                                             |                                              |                                                                                                    |                   |                          |                                                |             |                          |                          |                                                                 |                                                              |                           |                                                                                                    |                                                               |                          |
| 18                                                                           |                 |                                             |                                              |                                                                                                    |                   |                          |                                                |             |                          |                          |                                                                 |                                                              |                           |                                                                                                    |                                                               |                          |
| 19                                                                           |                 |                                             |                                              |                                                                                                    |                   |                          |                                                |             |                          |                          |                                                                 |                                                              |                           |                                                                                                    |                                                               |                          |
|                                                                              |                 |                                             |                                              |                                                                                                    |                   |                          |                                                |             |                          |                          |                                                                 |                                                              |                           |                                                                                                    |                                                               | ↽                        |
| $\rightarrow$                                                                |                 | Registro de Exploração Outros P             |                                              | $\bigoplus$                                                                                                    |                   |                          |                                                |             | $\mathbb{E}[\mathbf{X}]$ |                          |                                                                 |                                                              |                           |                                                                                                    |                                                               | $\overline{\phantom{a}}$ |

Figura 66 - Planilha preenchida

Feito isso, o arquivo deve ser salvo em formato de texto CSV (.csv), pois se trata do tipo de arquivo que o sistema **Sinaflor+** reconhecerá no momento da Importação dos dados.

| ↑ → Downloads                          |        |
|----------------------------------------|--------|
| Registro de Exploração Outros Produtos |        |
| CSV (separado por vírgulas) (*.csv)    | Salvar |
| Mais opções                            |        |

Figura 67 - Salvar arquivo

Para prosseguir e realizar a importação o usuário deverá estar na aba "Minhas autorizações" e em seguida selecionar a opção "Registrar exploração".

| Minhas autorizações           |                           |                                                          |                    |                                        |                                                            |                |           |                                |
|-------------------------------|---------------------------|----------------------------------------------------------|--------------------|----------------------------------------|------------------------------------------------------------|----------------|-----------|--------------------------------|
| 9 colunas selecionadas $\sim$ | <b>Limpar filtros</b>     |                                                          |                    |                                        |                                                            |                |           |                                |
| Nº da autorização $=$         | $No$ do registro $\equiv$ | Atividade $=$                                            | Area (ha) $\equiv$ | Validade $\equiv$                      | Órgão ambiental $=$                                        | Município $=$  | $UF =$    | Situação =                     |
|                               |                           | <b>USO</b>                                               |                    |                                        |                                                            |                |           |                                |
| 2014.5.2020.05087             | 21400324                  | Uso Alternativo do Solo                                  | 10.000,0000        | 01/05/2023                             | Fundação Estadual do Meio Ambiente e<br>Recursos Hidricos  | <b>AMAJARI</b> | <b>RR</b> | Autorização<br><b>Fmitida</b>  |
| 2053.1.2020.05080             | 25300183                  | Autorização de Uso de Matéria Prima<br>Florestal - AUMPE | N/A                | 30/04/2021                             | Instituto Chico Mendes de Conservação<br>da Biodiversidade | <b>AMAJARI</b> | <b>RR</b> | Autorização<br>Emitida         |
| 2053.5.2020.05067             | 25300173                  | Uso Alternativo do Solo                                  | 85,7000            | 12/03/2021                             | Instituto Chico Mendes de Conservação<br>da Biodiversidade | <b>AMAJARI</b> | <b>RR</b> | Autorização<br>Emitida         |
| 2053.1.2020.05069             | 25300175                  | Autorização de Uso de Matéria Prima<br>Florestal - AUMPF | N/A                | 29/11/2020                             | Instituto Chico Mendes de Conservação<br>da Biodiversidade | AMA, IARI      | <b>RR</b> | Autorização<br>Emitida         |
| 2053.5.2020.05068             | 25300174                  | Uso Alternativo do Solo                                  | 1.853.4443         | 28/02/2021                             | Instituto Chico Mendes de Conservação<br>da Biodiversidade | <b>AMAJARI</b> | <b>RR</b> | Autorização<br>Emitida         |
| Registros: $10 \times$        |                           |                                                          |                    | $K \leftarrow \bullet$ $\bullet$ > > > |                                                            |                |           | Registros: 1 a 5   Total de: 5 |

Figura 68 - Registrar exploração

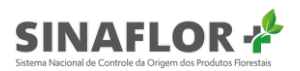

Ao clicar na funcionalidade, será aberta nova janela. Deverá então clicar em "Importar planilha".

| 7 colunas selecionadas $\sim$ | <b>Limpar filtros</b> |                          |                       |                    |                     | <b>IMPORTAR PLANILHA</b> |
|-------------------------------|-----------------------|--------------------------|-----------------------|--------------------|---------------------|--------------------------|
| Nome científico $=$           | Nome popular $=$      | Produto $=$              | Volume autorizado $=$ | Volume explorado = | Volume restante $=$ | Unidade $=$              |
|                               |                       |                          |                       |                    |                     |                          |
| Qualea paraensis              | Mandiogueira          | Tora(m <sup>3</sup> )    | 791.9168              | 0.0000             | 791,9168            | m <sup>3</sup>           |
| <b>Diversos</b>               | <b>Diversos</b>       | Lenha(st)                | 6.3333                | 0.0000             | 6.3333              | st                       |
| Abbevillea quaviroba          | Guabiroba-de-cachorro | Mourões(m <sup>3</sup> ) | 13,4555               | 0.0000             | 13,4555             | m <sup>3</sup>           |
| Ocotea fragrantissima         | Louro-preto           | Tora(m <sup>3</sup> )    | 50,2072               | 0.0000             | 50,2072             | m <sup>3</sup>           |
| Lecythis pisonis              | Castanharana          | Tora(m <sup>3</sup> )    | 342,1191              | 0,0000             | 342,1191            | m <sup>3</sup>           |
| Abarema jupunba               | Angelim-falso         | Mourões(st)              | 2.4553                | 0.0000             | 2.4553              | st                       |
| Ahies cilicica                | Abeto                 | Toretes(m <sup>3</sup> ) | 3.1333                | 0.0000             | 3.1333              | m <sup>3</sup>           |
| Anacardium spruceanum         | Cajuaçu               | Tora(m <sup>3</sup> )    | 80,2349               | 0,0000             | 80,2349             | m <sup>3</sup>           |
| <b>Diversos</b>               | <b>Diversos</b>       | Lenha(m <sup>3</sup> )   | 14,4445               | 0.0000             | 14,4445             | m <sup>3</sup>           |
| Terminalia amazonica          | Mirindiba             | Tora(m <sup>3</sup> )    | 374,1777              | 0,0000             | 374,1777            | m <sup>3</sup>           |

Figura 69 - Importar planilha

Para prosseguir com a importação o usuário deverá selecionar em "tipo" o produto a ser explorado (Tora ou Outros Produtos), e em seguida clicar em "Selecionar arquivos" para localizar a planilha a ser importada.

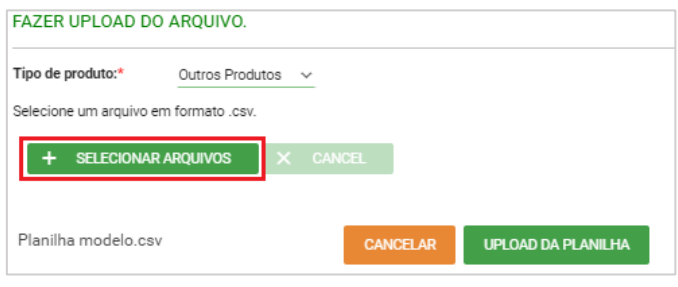

Figura 70 - Importar planilha

Deverá então identificar a planilha salva na pasta de documentos de seu computador. Após selecionado confirmar a operação.

| Abrir<br>c                                    |                                                       |                                     | ×   |
|-----------------------------------------------|-------------------------------------------------------|-------------------------------------|-----|
| $\leftarrow$ $\rightarrow$ $\cdot$ $\uparrow$ | « Doc » Declaração de Cor<br>Ō<br>$\checkmark$        | Pesquisar Declaração de Cort P      |     |
| Organizar $\blacktriangleright$<br>Nova pasta |                                                       | <b>BEE</b>                          | Q   |
| Este Computador                               | ㅅ<br>Nome                                             | Data de modificação                 | Tip |
| Área de Trabalho                              | 图 Árvores Cortadas UPA 01                             | 05/05/2020 09:18                    | Arc |
| Documentos<br>噜                               | 图 <sup>a</sup> Registro de Exploração Outros Produtos | 05/05/2020 15:29                    | Arc |
| Downloads                                     | 图 Traçamento Toras UPA 01                             | 05/05/2020 11:07                    | Ard |
| $\equiv$ Imagens                              | v <                                                   |                                     |     |
| Nome:                                         | Registro de Exploração Outros Produt ~                | Microsoft Excel Comma Separa $\sim$ |     |
|                                               |                                                       | Cancelar<br>Abrir                   |     |

Figura 71 - Identificar planilha

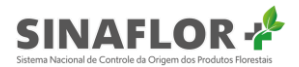

De volta a janela principal clicar no botão "Upload da planilha".

#### **UPLOAD DA PLANILHA**

Figura 72 - Botão "Upload da planilha"

O sistema então confirmará a ação, trazendo mensagem que a operação foi realizada com sucesso. O volume será então contabilizado no campo "Volume Explorado" e migrará de forma automática para o sistema DOF, permitindo ao usuário realizar as transações florestais (ofertas, emissão de DOF, destinação final, conversão, dentre outros).

|                        |                       | Sistema Nacional de Controle da Origem dos Produtos Florestais |                     |                    |                     |                               | Registro de exploração realizado |
|------------------------|-----------------------|----------------------------------------------------------------|---------------------|--------------------|---------------------|-------------------------------|----------------------------------|
|                        |                       |                                                                |                     |                    |                     |                               | com sucesso!                     |
|                        |                       |                                                                |                     |                    |                     |                               |                                  |
| Registrar exploração   |                       |                                                                |                     |                    |                     |                               |                                  |
|                        |                       |                                                                |                     |                    |                     |                               |                                  |
| 7 colunas selecionadas | <b>Limpar filtros</b> |                                                                |                     |                    |                     | <b>IMPORTAR PLANILHA</b><br>÷ |                                  |
| Nome científico $=$    | Nome popular $\equiv$ | Produto $\equiv$                                               | Volume autorizado = | Volume explorado = | Volume restante $=$ | Unidade $\equiv$              | $\Delta$                         |
|                        |                       |                                                                |                     |                    |                     |                               |                                  |
| Qualea paraensis       | Mandiogueira          | Tora(m <sup>3</sup> )                                          | 791,9168            | 0.0000             | 791,9168            | m <sup>3</sup>                | $_{\odot}$<br>. .                |
| <b>Diversos</b>        | Diversos              | Lenha(st)                                                      | 6,3333              | 5,0000             | 1,3333              | 51                            | $\overline{\boxtimes}$           |
| Abbevillea guaviroba   | Guabiroba-de-cachorro | Mourões(m <sup>3</sup> )                                       | 13,4555             | 0,0000             | 13,4555             | m <sup>3</sup>                |                                  |
| Ocotea fragrantissima  | Louro-preto           | Tora(m <sup>3</sup> )                                          | 50,2072             | 0,0000             | 50,2072             | m <sup>3</sup>                |                                  |
| Lecythis pisonis       | Castanharana          | Tora(m <sup>s</sup> )                                          | 342,1191            | 0.0000             | 342,1191            | m <sup>2</sup>                |                                  |
| Abarema jupunba        | Angelim-falso         | Mourões(st)                                                    | 2,4553              | 1,0000             | 1,4553              | st                            |                                  |
| Abies cilicica         | Abeto                 | $T$ oretes $(m3)$                                              | 3.1333              | 2,0000             | 1,1333              | m <sup>3</sup>                |                                  |
| Anacardium spruceanum  | Cajuacu               | Tora(m <sup>3</sup> )                                          | 80,2349             | 0,0000             | 80,2349             | m <sup>3</sup>                |                                  |
|                        | Diversos              | Lenha(m <sup>3</sup> )                                         | 14,4445             | 0,0000             | 14,4445             | m <sup>3</sup>                |                                  |
| Diversos               |                       |                                                                |                     |                    |                     |                               |                                  |

Figura 73 - Operação realizada com sucesso

Importante destacar que para esta modalidade podem ser realizadas quantos registros de exploração forem necessários, contudo, devendo-se atentar para a fidelidade das informações em campo, com o objetivo de não gerar irregularidades ambientais passiveis de multa e demais procedimentos.

#### Importante

Pode haver erros durante a importação, desta forma o sistema informará quais linhas ocorreram as falhas e o motivo. Dessa forma, o usuário deverá corrigi-los na planilha e enviar novamente a importação.

# MANUAL DO USUÁRIO EXTERNO

# SINAFLORstema Nacional de Controle da Origem dos Produtos Florestais

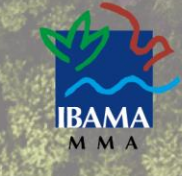

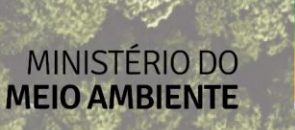

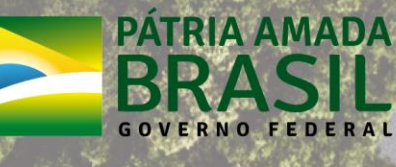